# **Program Logic**

# **IBM System/360 Operating System**

**Input/Output Support (OPEN/CLOSE/EOV)** 

# **Program Logic Manual**

# **Program Number 360S-DM-50B**

This publication describes the internal logic of IBM System/360 Operating System input/output support. The discussion includes the relation of I/O support routines to other portions of the control program. Detailed descriptions of the open, close, and EOV routines provide the basis for the discussions of the other I/O support routines openJ, RDJFCB, Tclose, and FEOV.

Program Logic Manuals are intended for use by IBM customer engineers involved in program maintenance, and by system programmers involved in altering the program design. Program logic information is not necessary for program operation and use; therefore, distribution of this manual is limited to persons with program maintenance or modification responsibilities.

# **Restricted Distribution**

#### PREFACE

This publication describes the functions and organization of the input/output (I/O) support portion of System/360 Operating System. It also describes the relationship of I/O support to other portions of the operating system.

The publication is divided into sections that describe each of the major components<br>of I/O support. Each section refers to Each section refers to flowcharts that show the sequence in which the functions are performed. Appendixes are included to show the formats of work areas and tables used by I/O support.

#### PREREQUISITE PUBLICATIONS

The reader of this publication nust be familiar with the concepts described in the following publications:

IBM System/360 Operating System: Concepts and Facilities, *C28-6535* 

IBM System/360 Operating System: Data Managerrent, *C28-6537* 

IBM System/360 Operating System: Introduction to Control Program Logic, Program *Logic* Manual, Y28-6605

#### SUGGESTED READING

Inforrration related to that provided *in*  this publication is supplied throughout the following publications:

IBM System/360 Operating System: Control Program Services, C28-6541

IBM System/360 Operating System: Job Contrcl Language, *C28-6539* 

#### Second Edition (Fetruary 1967)

This publication is a major revision of Form Y28-6609-0 and obsoletes it. In addition to incorpcrating information released in Technical Newsletter Y28-2125, significant changes have been made to describe the password-protection feature in the open and EOV routines.

Specifications contained herein are subject to change from time to time.<br>Any such change will be reported in subsequent revisions or Technical<br>Newsletters.

This publication was prepared for production using an IBM computer to<br>update the text and to control the page and line format. Page<br>impressions for photo-offset printing were obtained from an IBM 1403<br>Printer using a speci

Requests for copies of IBM publications should be made to your IBM representative or to the IBM branch office serving your locality.

A form is provided at the back of this publication for reader's comments. If the form has been removed, comments may be addressed to IBM Corporation, Programming Systems Publications, Department D58, PO Box 390, Poughkeeps

# **CONTENTS**

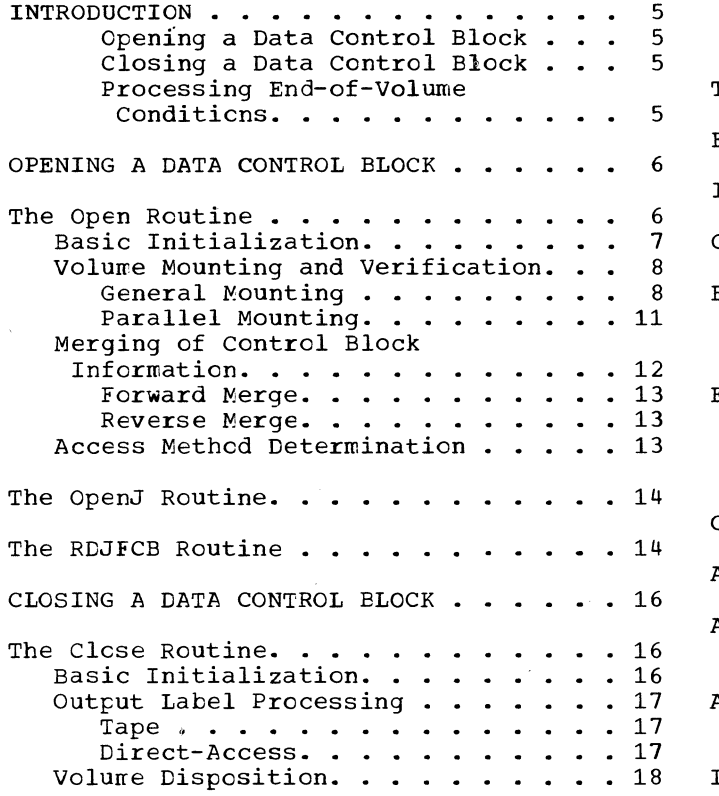

l,

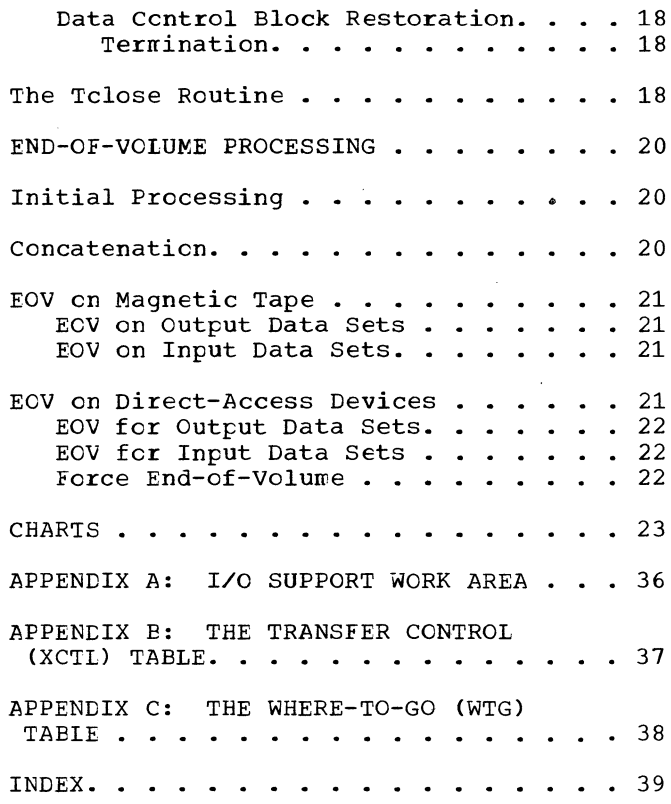

#### ILLUSTRATIONS

#### FIGURES

# TABLES

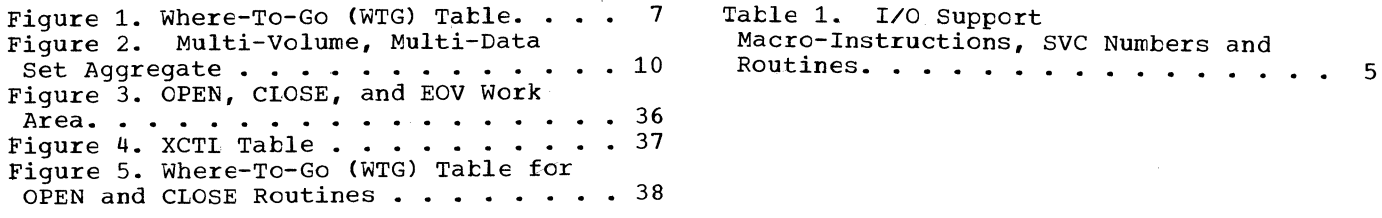

# CHARTS

Chart 10. The OPEN Routine, Input --<br>Tape and Direct-Access. . . . . . . . 24<br>Chart 11. The OPEN Routine, Input --Chart 11. The OPEN Routine, Input --<br>Tape and Direct-Access. . . . . . . . 25<br>Chart 12. The OPEN Routine. Output --Chart 12. The OPEN Routine, Output **--** Tape and Direct-Access. · · · · · · . · <sup>26</sup> Chart 13. The OPEN Routine, Output **--** Tape and Direct-Access. . . . . . . . 27 ape and Direct-Access. . . . . . . . *. 21*<br>Chart 14. The RDJFCB Routine . . . . . . 28<br>Chart 20. The CLOSE Routine Tane. . . . 29 Chart 20. The CLOSE Routine, Tape.  $\ldots$  29

Chart 21. The CLOSE Routine, Chart 21. The CLOSE ROUCINE,<br>Direct-Access . . . . . . . . . . . .<br>Chart 22. The CLOSE (TYPE=T) Routine Chart 30. The EOV Routine, Initialization. . . . . . . . . . . . 32<br>Chart 31. The EOV Routine, Initialization. . . . . . . . . . .<br>Chart 32. The EOV Routine, Tape. . . Chart 33. The EOV Routine,  $\text{Direct-Access} \cdot \cdot \cdot \cdot \cdot \cdot \cdot \cdot \cdot \cdot \cdot 35$  $\frac{30}{1}$  . 31 33 34

#### INTRODUCTION

The I/O support routines are nonresident SVC routines; they reside in the SVC library (SYS1. SVCLIB) on the system residence volume, and operate from the SVC transient area iu main storage. Processing programs normally specify use of I/O support via a macro-instruction whose expansion includes an SVC instruction. Execution of this SVC instruction causes CPU control to be passed through the SVC interruption handler to the appropriate SVC routine. There are seven I/O support macro-instructions each having an SVC routine that performs the I/O support function. The I/O support macro-instructions, their associated SVC numbers, and the I/O support SVC routines are listed in Table 1.

Table 1. I/O Support Macro-Instructions, SVC Numbers and Routines

| Macro-         | SVC    | <b>SVC</b>    |
|----------------|--------|---------------|
| Instruction    | Number | Routine       |
| OPEN           | 19     | Open          |
| OPEN (TYPE=J)  | 22     | OpenJ         |
| RDJFCB         | 64     | <b>RDJFCB</b> |
| CLOSE          | 20     | Close         |
| CLOSE (TYPE=T) | 23     | Tclose        |
| EOV            | 55     | <b>EOV</b>    |
| <b>FEOV</b>    | 31     | <b>FEOV</b>   |

All these routines except RDJFCB are type 4 SVC routines; RDJFCB is type 3. A discussion of the types of SVC routines is given in the publication IBM System/360 Operating System: Introduction to Control Program Logic, Program Logic Manual.

Because type 4 SVC routines are broken down into load modules of 1024 bytes or less, functions required by more than one I/O support routine are actually performed by common load modules. For example, the open and the openJ routines are separate SVC routines, but functions common to both are performed by the same load modules.

TO save time, the user can open or close more than one DCB via a single macroinstruction. If an OPEN macro-instruction specifies three DCB's, the initiai load module is executed three times (once for each DCB) before the next load module is<br>executed. Before a load module is  $Before$  a load module is replaced, it is executed as many times as is needed to open the specified data control blocks.

Input/output (I/O) support routines perform three functions associated with I/O operaticns. These functions are:

- Opening a data control block, which is initialization required before a data set can te read or written.
- Closing a data control block, which is final processing on a data set after it has been read or written.
- Processing end-of-volume conditions, which is the processing required when an end-of-volume or end-of-data set ccndition occurs during an I/O operation.

#### Opening a Data Control Block

Before any information can be read from or written into a data set, the data control block for that data set must be opened. When a processing program issues an OPEN macro-instruction, the open routine of the control program performs the open processing.

Open processing consists of completing control tlocks that contain the characteristics of the data set to be read or written, and of bringing into main storage the access method routines that will operate on this data set.

#### Closing a Data Control Block

After reading or writing a data set is completed, the processing program should issue a CLOSE macro-instruction to complete the processing of that data set. The close routine releases main storage that was acquired for the I/O operations when the data control block was opened. The close routine also performs final label processing for the data set, and sets indicators so that the data set is properly disposed of when the jot step terminates.

#### Processing End-of-Volume Conditions

When an end-of-volume or end-of-data set condition occurs, the end-of-volume (EOV) routine processes labels and determines whether processing is to continue on some<br>cther volume or data set. When an EOV cther volume or data set. condition occurs, the load modules entered are part of the sequential access method (SAM) and are described in the publication IEM System /360 Operating System: Seguential Access Methods, Program Logic Manual, Y28-6604. These SAM modules are the first cnes entered: one for EOV and the other for FEOV.

The DCB associated with a data set must be opened before any transfer of data between main and auxiliary storage can occur. The data control block is created when the processing program is assembled, but it may not be completed at that time.

opening includes completing the DCB from information in the job file control block<br>(JFCB) and the data set label or DSCB, and and the data set label or DSCB, and selecting the executor routine that brings appropriate access method routines into main storage. Executors are load nodules that are entered from an I/O support routine but perform functions for a specific access method. The operation of executcrs is described in the program logic manuals for the access methods.

The user may specify either of two routines to open a DCB: the open routine or the openJ routine. Both are type 4 SVC<br>routines. The difference between the two The difference between the two is that the open routine reads the JFCB from the jot queue, but the openJ routine moves the JFCB from the dynamic area of storage to the openJ work area. The JFCB must be in main storage before openJ receives control.

Opening a DCB using the open routine requires only the execution of an OPEN macro-instruction that does not have a TYPE specification of J. Execution of the OPEN macro-instruction causes an SVC interruption (SVC 19). The SVC interruption handler passes CPU control to the open routine.

The openJ routine receives control from the SVC interruption handler when an OPEN macro-instruction with a TYPE specification of J (SVC 22) is executed. However, opening a DCB using the openJ routine requires that the JFCB be in main storage prior to<br>execution of openJ. When the JFCB is on When the JFCB is on auxiliary storage, it may be read into main storage using the RDJFCB macro-instruction. This allows the user to modify the JFCB before the DCB is opened.

#### THE OPEN ROUTINE

When an OFEN macro-instruction is executed, the open routine gains control from the SVC interruption handler after program fetch has read the first load module into the SVC transient area.

The first module, and all successive open modules, retain the address of the OPEN macro-instruction's parameter list in<br>a general register. The parameter list The parameter list specifies the DCB's that are to be opened. Also maintained in a general register is the address of the DCB that is being opened since each open load module processes each DCB to be opened before passing control to the next load module.

Throughout open processing, a DCB must have its LOCK tit off (off is 1 for the LOCK bit) and its BUSY bit on (on is 1 for the BUSY bit). These bits are in the DCBOFLGS field of the DCB. If a DCB specifies otherwise, it is not processed. The LOCK bit is set on by I/O support routines preceding a user exit; thus, other I/O suppcrt routines cannot process or change the DCB until the I/O support routine that set the bit regains control and<br>resets it. The BUSY bit is set on by the The BUSY bit is set on by the open routine to indicate that the DCB is in the process of being opened. When the BUSY bit is not on for successive open functions, that DCB is not being opened and will not be processed. The BUSY bit is will not be processed. The BUSY bit is<br>turned off and the OPEN bit turned on when all open functions have been performed and the DCB is considered open.

Charts 10 through 13 show the functions and operation of open. A symbolic name is indicated above the blocks that describe each function. These names, and names of the actual open load modules that contain the functions, make up a table that resides<br>in the first load module of open. This in the first load module of open. table enables cross-referencing between the charts and the open load modules.

The four main functions that the open routine performs are:

- Basic initialization.
- Volume mounting and volume verification.
- Merging of control block information.
- Deterrrination of access method routines.

The null or dummy data set is treated as a special case by the I/O support routines. No device is allocated to a null data set; thus, no volume positioning, label processing, or volume mounting is performed. The open routine recognizes a null data set by finding the characters NULLFIIE in the DSNAME field in the JFCB associated with the DCB being opened. Information concerning the dummy data set is given in the publication IBM System/360 Operating Sys-<br>tem: Sequential Access Methods, Program tem: Sequential Access Methods, Logic Manual.

## BASIC INITIALIZATION

The open routine performs basic initialization functions for all DCB's in the parameter list. These functions are:

- Obtaining main storage for a work area for each DCB to be opened.
- Determining the size of the where-to-go (WTG) table.
- Obtaining storage for and setting up the WTG table.
- Reading the JFCB for each DCB to be opened.

Upon receiving control, the open routine inspects each DCB in the parameter list and counts each DCB as an entry for the variable section of the WTG table. The open routine turns on the BUSY bit in each DCB. (A DCB that is already OPEN at inspection, i.e., has its OPEN bit on, is not processed and is not "busy"; however, an entry for it is counted to maintain the parallel structure cf the WTG table and the parameter list. )

For each DCB to be opened, open cbtains main storage by use of the GETMAIN macroinstruction. This storage is used as a work area, the address of which is stored temporarily in the DEB address field of the DCB. After the WTG table has been built, the wcrk area address is transferred from the DCB to the corresponding DCB entry in the WTG table. The work area is used for setting up control blocks and channel programs that are required for reading and writing header and trailer labels and DSCB's, and for tape positioning. (The book of and for each positioning. The Appendix A.)

After open has determined how many DCB's are in the parameter list, storage for the WTG table is obtained via a GETMAIN macroinstruction. The number of bytes requested<br>is 32+8(n+1), where n is the number of  $32+8(n+1)$ , where n is the number of DCB's specified in the parameter list. The total number of bytes required is in the WTG table size counter.

The WTG table is a communication area for the modules of open. Figure 1 for the modules of open. Figure 1<br>illustrates the table, and Appendix C provides a detailed description. The table has two parts: a thirty-two byte basic section of standard format and a variable number (n+1) of eight-byte entries.

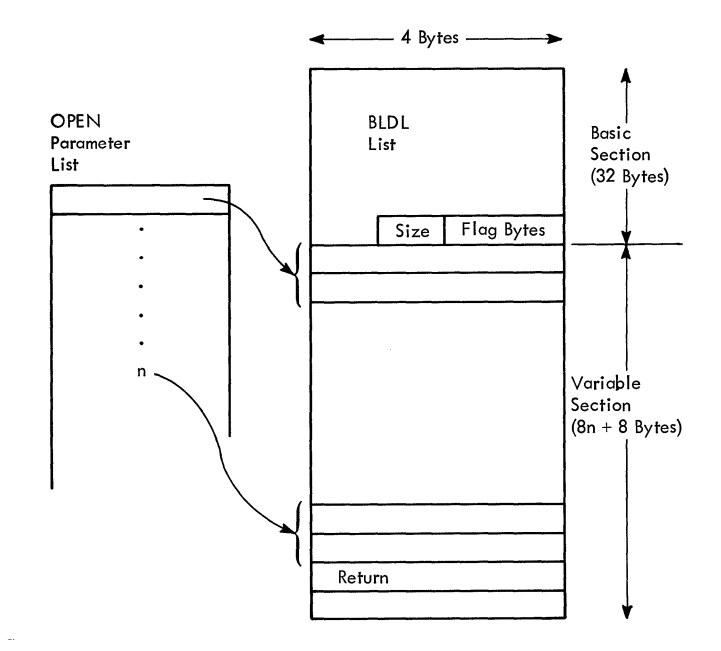

Figure 1. Where-To-Go (WTG) Table

The basic section of the table contains twenty-nine byte list equivalent to that produced by the BLDL macro-instruction. This is followed by one byte which gives the double-word size of the entire WTG table, and by two bytes which serve as flag bytes (the WTGPATH).

The kits of the WTGPATH are set on or off to indicate the path through the open<br>modules. Each open module determines the Each open module determines the next open module by testing the bits of the WTGPATH. The path is controlled by the following:

- Device type (tape, direct-access, etc.) upon which the volume for the data set currently being initialized resides.
- Labeling characteristics.
- Type of processing required.
- Number of volumes specified by the JFCB. volumes indicated, JFCB extensions must be read into main storage.) (If there are more than five

Each eight-byte entry of the variable length section contains the IDTTR of the required access method executor in the first five bytes and the address of the work area associated with a particular DCB in the remaining three bytes. When a DCB is not being opened at this time, its entry ccntains binary zeros. The last eight-byte entry is always the IDTTR of the open load module which is to regain control from the access method executors after their processing is complete.

To read the JFCB from the job queue to the work area, the open routine must oonstruct control blocks (DCB, DEB, ECB, and IOB) and a channel program within the work Thus, the work area contains the information necessary to read the JFCE by use of the EXCP macro-instruction.

If an I/O error occurs, the AEEND routine (SVC 13) is entered. (The ABEND routine is described in the publication IBM System/360 Operating System: Fixed-Task<br>Supervisor, Program Logic Manual, Supervisor, Program Logic  $Y28-6612.$ 

JFCB extension blocks are read into the work area when (1) there are more than five volume serial numbers and a user is opening for RDEACK, or  $(2)$  there are more than five volume serial numbers, MOD is specified and the user is opening for OUTPUT or OUTIN.<sup>1</sup>

Open obtains the address of each JFCB from the task input/output table (TIOT). The address cbtained is a relative track address (TTR) and must be converted to the full device address (MBBCCHHR). The convert routine that performs this conversion<br>is described in the publication IBM is described in the publication System/360 Operating System: Sequential Access Methods, Program Logic Manual.

#### VOLUME MOUNTING AND VERIFICATION

After basic initialization, open's next functicn is volume mounting. During mount-<br>ing open determines whether required determines whether required volumes are mounted on devices allocated to a data set. Open requests mounting of the required volumes and then checks them by examining volume labels.

The mount function is divided into general mounting for all DCB's to be cpened and parallel mounting for DCB's which specify either the basic direct or indexed sequential access methods.

#### General Mounting

--------------------

Open's actions during mounting depend initially on the type of volumes needed by<br>the processing program. If specific the processing program. If volumes are needed, open uses the vclume serial numbers specified in the data set's JFCB to check for correct volume mounting. (Serial numbers are required when INPUT, INOUT, or RDBACK is specified.)

Open performs general mounting only for the first volume of a data set to be processed. If the user's parameters specify RDEACK or if MOD is specified in the DD

1AII JFCB's and DSCE's are read for concatenated BPAM data sets.

statement with an OPEN for OUTPUT or OUTIN. the first volume to be processed will have its volume serial number specified last in the JFCB. Otherwise, the volume needed is the first one indicated by the JFCB.

When deferred mounting is specified, the job scheduler performs no mounting for the<br>data set during job step, initiation. The data set during job step initiation. open routine issues the initial mounting messages. Deferred mounting is described in IEM System/360 Operating System: Concepts and Facilities.

Whether mounting has been deferred or not, open determines whether the correct volumes are mounted. If correct mounting is not found, open issues mount messages and rechecks for correct mounting.

After open has determined that mounting is ccrrect, the routine locates the proper data set on the volume. For tape, open positions the volume; for direct-access, open locates the data set control block (DSCE) and reads it into main storage.

During mounting, open uses the SRTEDMCT field of the unit control blocks (UCB) associated with a data set. The high order abbooks a first a data book the high order provide the same set on when a mount message is issued concerning the unit. When the switch is on, no further mount messages are issued for that unit until the<br>mounted volume has been checked. The mounted volume has been checked. switch is reset to 0 when the proper volume has teen mounted.

The low-order seven bits (the data management ccunt) are the binary number of DCB's *which* are open for data sets on the mounted volume. For direct access, the count is incremented by 1 when open ascertains that the mounted volume is the one<br>specified in the JFCB. For tape, an specified in the JFCB. For tape, attempt to begin processing a second data set on a volume results in abnormal termination of the job step. Thus, data management counts for tape devices will be either 0 or 1.

DEFERRED MOUNTING: Open checks all the UCE's allocated to the data set for the serial number of the first volume to be processed. When the volume serial number is in the UCB, the job scheduler has initiated mounting, and only volume checking is required. When the serial number is not found and the mount switches in the allocated UCB's are off, the user has requested deferred mounting. Open checks these same UCB's for one whose data management count is 0 and which does not specify a volume that is reserved, public, permanently resident, or used for system resi-<br>dence. Should none of the allocated de-Should none of the allocated devices be available, the job step is abnormally terminated.

When open has found a suitable unit, the routine issues a mount message to the operator designating the volume serial number specified in the JFCB. When the JFCB does not indicate a volume serial number (e.g., for OUTPUT or OUTIN data sets), open's mount message specifies a scratch volume.

Open sets the mount switch in the associated UCB to indicate that a mount has been requested and that volume checking is required.

VOLUME VERIFICATION: Whether a mount message has been issued by open or by the job scheduler, open checks the mounted volume. When volume serial numbers are required, the serial number from the JFCB is compared with the serial number from the label. When job scheduler has initiated the mount, the volume serial number is found in the UCB.<sup>1</sup> When the mount was initiated by open, open must read in the volume label to obtain the serial number. When the volume has been recognized as the correct volume, open inserts the volume serial number into the UCB. For tape volumes, open also inserts the file sequence number into the UCB.

Volume checking has the following variations:

- For volumes with standard labels, open obtains the volume serial number from the label. If this number is the same as the number specified in the JFCB, the required volume has been mounted. Open sets the mount switch off and increments the data management count by<br>one. When the two serial numbers are When the two serial numbers are not the same, open reissues a mount message to the operator and checks the new volume.
- For volumes with nonstandard labels, open ascertains that standard labels do not exist for the volume. Open passes control to the user's nonstandard label<br>processing routines. When the user processing routines. returns control, he indicates whether the volume is correct. If the vclume is not correct, open reissues mounting messages and again asks for checking by the user rcutines. After the correct volume is mounted, open sets the rount switch off and increments the data management count.

1When SYSIN or SYSOUT is specified, the volumes are not processed by open except for incrementing the data management count.

• When unlabeled volumes are specified, open ascertains that standard labels do<br>not exist for the volume. The mount not exist for the volume. The mount switch is set off, and the data management count is incremented.

When OUTPUT or OUTIN tape volumes are specified, the open routine checks the mounted volume for the specified density (when dual density devices are used) and label characteristics. When the label type and/or density of the volume does not agree with the user's specifications, control is<br>transferred to a label editor module. The transferred to a label editor module. user may either utilize the IBM-supplied routine or supply an editor module.<sup>2</sup> The standard routine requests replacement of the current volume with a volume containing the specified label type and sets the mount switch on. Control is returned to the mount-verification module for volume checking.

When an OUTPUT, OUTIN, or INOUT tape volume has been verified, the open routine reads the sense bytes to check for file protection. When the sense bytes do not show file protection, the open routine proceeds to its next function. When the volume is protected and the mode is OUTPUT or OUTIN, the routine issues a message to the operator requesting the insertion of a file protect ring. When the mode is INOUT, the message issued gives the operator the option of inserting a protect ring.

TAPE POSITIONING: After tape volumes have been verified, the open routine positions the volumes at the data set specified by the user and, when possible, verifies data set labels.<sup>1</sup> (The user's nonstandard label routines position tapes before returning control to the mount-verification module.) Open positions tape using the data set sequence numbers supplied by the user. These sequence numbers are available as<br>counters in the UCB -- SRTEESCT and counters in the UCB -- SRTEFSCT and SRTEFSEQ. The physical sequence (SRTEFSCT) is the relative position of the data set on its resident volume. The logical sequence (SRTEFSEQ) is the sequence of a data set in<br>a group of related data sets. When the a group of related data sets. data sets are contained on a single volume, these two numbers are equal. For multivolume, multi-data set aggregates, they may differ.

Figure 2 shows the physical and logical sequences of the data sets residing on a<br>multi-volume, multi-data set aggregate. multi-data set aggregate. This aggregate consists of four data sets contained on two tape volumes.

## ---------------------<br><sup>2</sup>Information on writing volume label editor routines is given in the publication IBM<br>System/360 Operating System: System System: System Programmer's Guide.

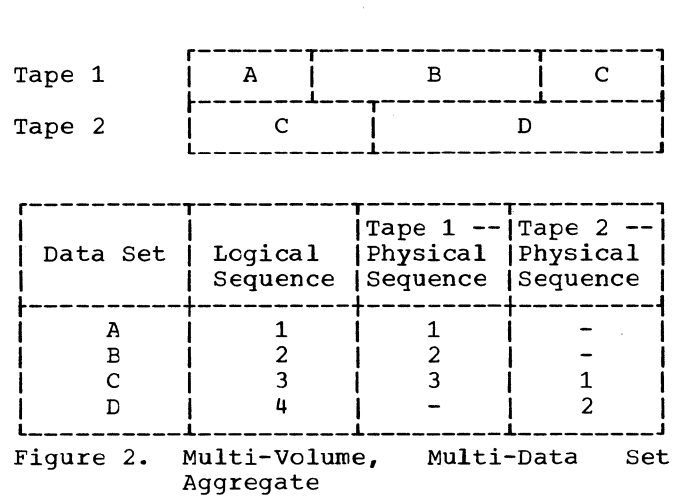

Unlabeled Tape Positioning: The open routine positions unlabeled tapes by comparing the physical sequence number in the UCB to the lcgical sequence number in the JFCB. For output data sets if the physical sequence number does not equal the logical sequence number, the data set sequence number *in* the JFCB is replaced by the physical sequence number (this is required only for multi-volume, multi-data set  $aq**re**qates$ ).

For RDBACK, the tape is positioned as above and *in* addition, for:

- One volume forward space files followed by a backward space file is issued to position the tape at the end of the appropriate data set.
- More than one volume the last volume specified in the JFCB is positioned as if the data set sequence number *in* the The sequence number from the JFCB replaces the logical sequence number in the UCB.

Input Standard Labeled Tape Processing: Labeled tape positioning is the same as for unlabeled except that the HDRl (Data Set Label 1) is read and the sequence number from the label is inserted into the UCB. This number is checked against the number *in* the JFCB.

After tape positioning, the tape is left<br>itioned in front of the HDR1. However, positioned in front of the HDR1. for RDEACK and for OUTPUT with MOD specified, the tape is left in front of the tape mark preceding the trailer label.

For all DCB's in the parameter list with mounted tape volumes that have standard labels, the open routine determines whether the labels specify the correct data set name. (For open to verify labels, the OPEN parameters must specify INPUT, INCUT, or RDBACK.) Open then fills in the zero fields *in* the associated JFCB's with fields

specified in the labels; open also positions the tapes at the first data set record.

To verify that the tape *is* correct for the data set, open inspects HDR1. Open uses the least significant nonblank characters (with a maximum of 17) of HDRl to determine the data set name. The label data set nare is then compared with the data set name *in* the JFCB. If the names do not agree, control *is* passed to the ABEND routine. When they do agree, HDR2 is read into the work area.

(If the DCB *is* being opened for INOUT, the retention date *is* checked to make certain that a current data set *is* not destroyed. If the date has passed, open processing continues. If not, a message is written to the operator, and if the tape is nct verified by him, the task is terminated. )

After the open routine verifies the data set, cpen checks HDRl for specification of a password-protected data set. When the data set *is* protected, control is passed to the open security module. This routine establishes its work area and then searches the SYSRES VTOC for the DSCB of the password data set. If the search is unsuccessful, an atnormal job step termination is<br>requested. When the password DSCB is When the password DSCB found, the routine initializes a counter used to limit to two the number of attempts tc obtain the correct password from the operator; it then passes control to the password reader routine. (The latter may be installation supplied.)

The password reader increments the counter by cne and then prepares the operator message to request the data set password. The message identifies the data set by giving the job and step names and the<br>DDNAME. These names are obtained from the These names are obtained from the data set TIOT entry. When the routine has issued the message, it returns control to the security module.

The security module searches the password data set for the one supplied by the operator. When the correct password is submitted, the security module reads in the data portion of the password entry. The routine compares the mode byte of the entry to the specified method of opening for the data set. When modes agree, the user count from the data portion of the password entry is incremented by one. If the modes are not the same, the job step is abnormally terminated.

When the password submitted by the operator is not found, the open security routine determines whether one or two attempts have been made. When one attempt was made, the security module passes control to the password reader routine to initiate a second request. When the operator has given two incorrect passwords, the job step is abnormally terminated.

When the open security routine has successfully verified all security-protected data sets to be opened, it releases the work area and passes control to the next open module.

HDR2 follows HDR1 and contains data set<br>characteristics. This header is werged This header is merged with the JFCB. The zero fields in the JFCB that may be filled in by fields from the HDR2 are converted from the BCD (7 track) or EBCDIC (9 track) form of the HDR2 to the binary form of the JFCB. The tape is then positioned (forward space file) to the first data record (if RDBACK is specified, a backspace file operation is performed.)

output Standard Labeled Tape Processing: When the tape is positioned to receive a new data set, the open routine checks the tape for a header label. If no label is found, one is created for the data set. If a header label is found (indicating that a data set is already on that part of the tape), it is checked to determine whether<br>it may be overlaid. The open routine it may be overlaid. checks for unexpired and for security-<br>protected data sets. If the expiration protected data sets. date of the data set on the volume has not passed, the open routine issues a message to the operator. If the operator replies that the tape is not to be used, he may mount a scratch volume.

When the expiration date has passed, the open routine checks for data set security. If the header label indicates security, a check is made for the correct data set name as for input tape, and then control is<br>passed to the security routine. If the passed to the security routine. correct password is given, the new label is prepared.

The new header label is constructed from the information in the JFCB. The HDR1 and<br>HDR2 fields are determined, and where fields are determined, and where necessary, binary fields specified in the JFCB are translated to the character forms of the label. A tape mark is written following the label.

DIRECT-ACCESS VOLUME SEARCHING: When a direct-access volume is mounted, the volume label for that volume points to the volume table of contents (VTOC) which contains a DSCB for each of the data sets on that volume. To locate the correct DSCB's for the data sets associated with the DCB's in the parameter list, epen searches on key equal with DSNAME from the JFCB. When the search is equal, the correct DSCB for the<br>data set is found. Open then reads the Open then reads the

data portion of the DSCB (96 bytes). If the DSCB is not successfully read, the job step is terminated.

When the DCB specifies that the data set is not to be NEW, the expiration date in the DSCB is checked; if the date has not expired, a message is transmitted to the operator. If the operator indicates that the data set cannot be modified, the job step is terminated so current data sets will not be destroyed.

If the DSCB (format 1 block) specifies security, the open security module receives contrel. The security routine operates as for tape except that the specification of BPAM concatenation requires checking each member that is a security-protected data set.

#### Parallel Mounting

Parallel mounting is similar to general mounting but handles the specific requirements of processing programs using ISAM or<br>BDAM. These access methods require that These access methods require that all volumes of a data set be mounted concurrently.

During job step initiation, the job scheduler will initiate mounting not only of the first volume of a data set but also of all the volumes required for ISAM or<br>BDAM. However, the scheduler will only However, the scheduler will only allocate units to handle all the volumes if the processing program specifies deferred mounting.

For parallel mounting, open checks all DCB's for those that specify use of ISAM or BDAM. When one is recognized, open examines the associated data set's task I/O table (TIOT) entry. Since the TIOT lists all the UCB'S for devices which have been allocated to a data set, open can determine whether multiple volumes are required by a DCB's associated data set.

When the TIOT does not indicate more than one UCB, no parallel mounting takes place since the first volume of every data set has been checked for correct mounting by the general mount.

For those DCB's requiring parallel mounting, open uses the serial numbers given in the JFCB. Since a data set may reside on more than five volumes, open may require JFCB extension blocks to obtain the complete list of serial numbers. Open obtains the extension block from auxiliary storage.

To perform I/O, the parallel mount uses its own GETMAIN areas: one large encugh to receive a JFCB or a JFCB extension block,

the other large enough to receive a volume label.

In most respects, the parallel mount procedure is the same for BDAM and ISAM. The difference arises from the possibility of using more than one DD statement in defining an indexed sequential data set.

BDAM Parallel Mounting: When the examination of the TIOT indicates additional UCB's for a data set, open checks, the associated JFCB for the  $next$  volume serial number. When five serial numbers have been obtained from a JFCB, it is necessary to read the extension block intc the GETMAIN area.

When the serial number has been obtained from the JFCB or from the extension block, open ascertains that the number is nonblank. The recognition of a blank serial number field results in abnormal termination of the job step.

Open examines the UCB for the presence<br>the volume serial number. When the of the volume serial number. number is in the UCB, the volume has been mounted by the job scheduler. Open need only increment the data management count and set the mount switch off. When the volume is not mounted, open sets the mount switch on and issues a mount message. The open routine reads the volume label into the GETMAIN area for checking.

Volume verification is the same as for the general mounting. When the correct volume has been mounted, open gets the volume table of contents (VTOC) address from the label. The address is converted to the relative track form. The converted VTOC address and the volume serial number are placed into the UCB.

Open sets the mount switch off and increments the data management count as in the general mounting. Unlike the general mount when this would complete mounting for a DCB, the parallel mount must check the TIOT for specification of further UCB's for this data set. Only when the TIOT entry ents data set. Only when the liot entry for another DCE begin.

ISAM Parallel Mounting: The parallel mount procedure for ISAM is the same as for BDAM with one exception. When open examines the TIOT entry for a data set, the specification of no additional UCB's does not mean that all the volumes of the data set are mounted. Since the data set may require more than one DD statement to define it, there may be more than one TIOT entry for the data set.

When this occurs, the additional TIOT entries have their DDNAME fields blank, as for concatenation. Therefore, when the TIOT entry indicates no additional UCB's, open examines the next entry. If the next entry has a blank DDNAME field, there is another JFCB for the data set. Open reads the associated JFCB into the area. From this point, the procedure is the same as for BDAM.

When the examination of the next TIOT entry does not result in a blank DDNAME field, all the volumes associated with the data set have been mounted. Open frees any GETMAIN areas that were acquired and continues parallel mounting for any other DCB's that specify ISAM or BDAM.

Reading Additional DSCB's: After all volurres have been mounted for BDAM and ISAM, open reads in the associated DSCE's. Open uses the VTOC address from the UCB specified in the data set's TIOT entry to address the DSCE. In main storage, open sequentially chains a data set's DSCB's, beginning with the DSCB of the first volume to be processed. The open routine read the first DSCB following the general mounting.

For ISAM, the possibility exists of duplicating the reading of DSCB's since the same volume may be specified in more than one TIOT entry for a data set. To avoid this, open checks all format 1 blocks already read for one with a UCB pointer equal to the UCB pointer of the present DSCE. When the routine recognizes equal pointers, it proceeds to the next volume if one exists. The open routine places the UCB pointer in the suballocation field of format 1 blocks. (ISAM allocation does not use this field.) Open also checks for a format 2 block on the first volume of the data set. If this block is absent, the job step is abnormally terminated.

For BDAM, the open routine places the<br>number of extents of the data set of extents of the data set (excluding the first volume) into the DCB. The BDAM executor uses this count to determine when it has constructed all extents in the DEB.

Open determines whether the processing program has specified the same volume sequence as the sequence of the original<br>allocation. The sequence is correct when The sequence is correct when successive sequence numbers in the TIOT are in ascending order. When the sequences do In ascending stact: when the sequences do<br>not agree, the job step is abnormally terrrinated. The open routine makes this check for both BDAM and ISAM.

#### MERGING OF CONTROL BLOCK INFORMATION

The number of completed fields in the DCB before it is opened varies with the type and number of parameters specified in the DCB rracro-instruction. At execution time, additional attributes may be introduced into the DCB from the DD statement. Job management routines place these attributes into the JFCB, and the open routines transfer them to the DCB. The open routines use a merging process.

The user may add to or modify information in the DCE during opening by including an active DCB exit in his exit list. (The DCB exit is described in IBM System/360 Operating System: Data Management.) When requested, open takes this user exit after the information merge to the DCB is complete.

There are two types of merging with respect to the DCB:

- Forward; merging information from the<br>DSCB or data set label to the JFCB to DSCE or data set label to the JFCB the DCB.
- Reverse; merging information from the DCE to the JFCB to the DSCB.

#### Forward Merge

The forward merge from the data set label to the JFCB completes zero fields in the JFCE.

The  $\rule{1em}{0.15mm}$  rerge is the same for tape labels as for DSCB's fields may be types. fields may be completed: except that different JFCB filled from the two label DSCB's, the following JFCB

- JFCRECFM record format.
- JFCOPTCD option codes.
- JFCKEYLE direct access key length.
- JFCDSORG data set organization.
- JFCBLKSI block size.
- JFCLRECL logical record length.

For tape, the merge may complete these fields:

- JFCRECFM record format, carriage control character, and machine code.
- JFCLRECL logical record length.
- JFC'IRTCH tape recording teChnique.

The forward merge from the JFCB to the DCB takes place for all DCB's to be opened. This merge places information from JFCB fields into corresponding DCB fields that are zero. The fields which may be merged are listed in the three merge tables. These are:

- DCB merge table, which contains displacements for the fields in the DCB that are to be merged.
- JFCB merge table, which contains displacements for the fields in the JFCB that are to be merged.

• Field length table, which contains the lengths of the fields to be merged.

Each table contains an access method dependent section, which contains the DCB fields that are present only for a particular access method and a section that contains DCB fields that are always present, regard-<br>less of the access method. The access less of the access method.  $n$ rethod executor to receive control from open is determined at this time and indicated in the WTG table.

During the JFCB to DCB merge, modification of a field is noted by setting the<br>field's associated bit. The set of DCB field's associated bit. modification bits make up a mask that is placed in the DEB after its construction. The close routine uses the mask to reset the DCB tc its pre-open status.

#### Reverse Merge

In the reverse merge from DCB to JFCB for output, the DCB fields override existing JFCB fields except the DSORG field. These JFCB fields specified by the merge tables (see JFCB to DCB merge) are made equal to corresponding DCB fields. For an output DSORG field and for input, the merge only occurs when the JFCB fields were previously zero.

The reverse merge from JFCB to DSCB<br>takes place only for DCB's specifying place only for DCB's specifying direct access output. DSCB fields except the DSORG field (see DSCB to JFCB merge) are made equal to corresponding JFCB fields. Already existing fields are overridden. The DSORG 'field in the DSCB is made equal only if it has been previously zero. When the JFCB to DSCB merge occurs, an indicator is set to show that the DSCB has been modified.

#### ACCESS METHOD DETERMINATION

During the merge process, open uses the DSORG and MACR fields to determine the type of DCB being opened. From this, open ascertains which access method executors are required to process the DCB. Open finds the addresses of the executors in the<br>XCTL table. Appendix B gives information Appendix B gives information about XCTL tables.

Open transfers the IDTTR and load length of the required executor from the XCTL table to the associated DCB's entry in the WTG table. The IDTTRs are placed in the table only for those DCB's being opened at this time. Otherwise, zeros are entered in place of the executor IDTTR.

To pass control to an access method executor, open moves the IDTTR field of the first nonzero entry in the variable section to the appropriate fields in the standard section of the WTG table. While the execusection of the wig table. While the execu-<br>tor has control, it determines whether another executor is needed to continue processing. If another executor is processing. If another executor is<br>required, the executor overlays the IDTTR in the associated entry in the variable section with the IDTTR of the required executor. When no other executor is needed for a DCB, the ID of its entry is set to zero.

When an executor has overlaid or zeroed its ID, it examines the immediately fcllowing DCB's entry to ascertain whether that entry's ID is equal to its own ID. If they are equal, the same executor must be entered for the next DCB. Therefore, the executor branches to its starting address. If the ID's are unequal, the executor determines whether the new ID is the last in the table by comparing it with the ID of the final open load module. If table end has not been reached, the executor contin-ues its examination of following entries, until table end is recognized.

When the end of table has been reached, the table pointer is reinitialized to the first entry, a search is made for the first nonzero entry, and control is passed to the indicated module. Open progresses through all entries in the WTG table in this manner until the only nonzero entry is the final open module. Control is then passed to the final open module.

If the DSCE has been modified, as indicated by the bit set during the merging, it is written back onto its associated volume in modified form. If not modified, no rewrite is necessary. When the open functions are complete, the WTG table and the work area are no longer necessary, so the FREEMAIN macro-instruction is issued.

The DCB's are indicated as cpen; the OPEN bit is turned on and the BUSY bit is turned off. An SVC 03 (EXIT) is issued to return CPU control to the supervisor.

#### THE OPENJ ROUTINE

The openJ routine receives control from the SVC interruption handler after the OPEN macro-instruction with a TYPE specification of J (SVC 22) is issued.

The openJ routine, with one exception, operates and has the same functions as the open routine. (Refer to Charts 10 through 13.) The exception is that the JFCB is read from the job queue in the open routine, but must be in main storage when the openJ routine is entered. The openJ routine mcves the JFCB into the openJ work area.

To locate the JFCB, the openJ routine checkS for a DCB foundation extension that specifies the use<mark>r's exit list.</mark> The exit<br>list should contain an active exit contain an active exit (hexadecimal 07) that indicates the address of the JFCB in the dynamic area. If the extension, exit list, or JFCB address is nct present, the ABEND routine is entered.

#### THE RDJFCB ROUTINE

The RDJFCB routine receives control from<br>SVC interruption bandler when the the SVC interruption handler when the<br>RDJFCB macro-instruction (SVC 64) is RDJFCB macro-instruction (SVC 64) is<br>issued. The RDJFCB routine reads the The RDJFCB routine reads JFCB's associated with the DCB's in the parameter list into the dynamic area. JFCB extension blocks can be read.) Executicn of the RDJFCB load module is repeated as required for each DCB in the parameter list before control is returned to the interruption handler. The RDJFCB routine, therefore, maintains the address of the current DCB being processed as well as the starting address of the parameter list.

The RDJFCB routine operates with opened and unopened DCB's. No processing is perforrred on an unopened DCB if the DDNAME in the TIOT does not match the DDNAME field in the DCB.

Chart 14 shows the functions and operation of the RDJFCB routine. A symbolic name is indicated above the blocks that describe each function. These names, and names of the RDJFCB load module are contained in a table in the listing of the RDJFCB rcutine. This table enables cross referencing between the charts and the<br>listing. Since the RDJFCB routine is a Since the RDJFCB routine is a type 3 SVC routine, it has only one load module.

The RDJFCB routine first inspects the LOCK tit in the DCB. The LOCK bit, if set to 0, indicates that another I/O support routine is currently processing that DCB and the DCB should not be altered. If the lOCK bit is zero, the user regains control with no processing on that DCB. The next DCE is inspected.

An errcr exit is taken to the ABEND routine if the user has not specified an active exit by means of the hexadecimal value 07 in the high order byte of an entry<br>in his exit list. The exit list is value of in the high cruer ryte of an entry<br>in his exit list. The exit list is addressed by the DCB to be processed. The entry indicates the address in problem program storage into which the JFCB is to be read. If the address is invalid, the AEEND routine is entered.

When the user has specified an active exit and the problem program address is valid, the RDJFCB routine obtains a work area (see Appendix A) by means of GETMAIN macro-instruction, sets up the work area to receive the JFCB for the DCB, constructs the control tlocks necessary to read the JFCB ty means of the EXCP macroinstruction, and constructs the channel program.

 $\sim$   $\sim$ 

The convert routine is used to change .the address of the JFCB from the relative track address (TTR) to the actual track<br>address (MBBCCHHR). This routine is address (MBECCHHR). discussed in the publication IBM System/360 Operating System: Sequential Access Methods, Program logic Manual.

The RDJFCB routine issues the EXCP macro-instruction to read a JFCB. The JFCB is read into the work area, and, if there are nc I/O errors, the RDJFCB routine moves it to the dynamic storage area specified in the exit list. I/O errors cause the job step to be terminated.

The main storage into which the JFCB is read is released by means of the FREEMAIN macro-instruction, and the next DCB to be processed is ottained, and the processing is repeated. When all of the required JFCB's are read, the RDJFCB routine returns control tc the supervisor.

#### CLOSING A DATA CONTROL ELOCK

The DCB associated with a data set must be closed after completion of all data transfer operations between main storage and auxiliary storage. The control program will pass control to the close routine if a DCB is still open when a task is terminated.

Closing a DCB includes restoring the DCB<br>to its original condition, processing to its original condition, processing<br>labels, determining volume disposition, determining volume disposition, removing the DEB from the DEB chain, and releasing access method subroutines.

Closing a BCB requires the execution of a CLOSE macro-instruction that does not have a type specification of T. Execution of the CLOSE macro-instruction causes an SVC interruption (SVC 20). The SVC interruption handler passes CPU control to the close rcutine.

A DCB can also be temporarily closed if the basic sequential access method is used. Temporary closing requires execution of a CLOSE macro-instruction that has a type specification cf T. This macro-instruction causes an SVC 23 interruption. The SVC interruption handler passes control to the Tclose routine.

The Tclose routine differs from the close routine in that Tclose does not restore the DCB or release the DEE or subroutines. Tclose performs only label processing and repositioning. Therefore, when the Tclose routine closes a DCB, data set processing can be resumed without reopening this DCB.

#### THE CLOSE ROUTINE

The close routine is a type 4 SVC routine. It is entered from the SVC interruption handler after the issuance cf a CLOSE macro-instruction (SVC 20).

The first module to be executed gains control from program fetch after fetch has read it into the SVC transient area. All subsequent modules are loaded and gain<br>control by means of the XCTL macro $control$  by means of the instruction.

The close routine maintains the address of the parameter list of DCB's that are to be closed and the address of the DCB being closed. This facilitates the procedure of executing one load module for every DCB requiring it before passing control to another module.

In order for a DCB to be closed, it must have its LOCK bit off (off is 1 for the LOCK bit) and its OPEN bit on (on is 1 for the OPEN bit). These bits are within the DCEOFLGS field. The LOCK bit, when off, indicates that no other I/O support routine has begun operations upon that DCB. If the LOCK bit is on, the close routine does no processing upon that DCE and goes on to the next DCE. The OPEN bit, when on, indicates that the DCB has been opened and may be closed. If the OPEN bit is off, the close rcutine goes on to the next DCB.

Upon entry into the first module of close, the BUSY bit is set on (to 1) to indicate that the DCB is in the process of<br>being closed. This bit remains on until This tit remains on until the DCB is olosed.

When the close routine encounters a<br>condition that requires abnormal condition that requires abnormal terminaticn of a task, the routine first checks the ABEND bit in the TCB to determine whether the task is already undergoing termination. If the bit is on, the close routine does not issue the ABEND macro-<br>instruction, but ignores the error but ignores the condition and continues closing the DCB. If the AEEND bit is off, the close routine passes ccntrol to the ABEND routine for abnormal termination of the task.

This logic gives the ABEND routine the facility to close each DCB related to a TCB through a DEB, when the associated task is being abnormally terminated. The ABEND routine sets the ABEND bit to indicate to the close routine that the error condition shculd be ignored and that the DCB should be clcsed as normally as possible.

Charts 20 and 21 show the functions and operation of close. A symbolic name is indicated above the blocks that describe each function. These names and the names of the actual close load modules that perform the functions are contained in a table in the first-load-module-of-close.<br>This table enables cross-referencing cross-referencing between the charts and the listings of the close load modules.

#### EASIC INITIALIZATION

The close routine, like the open routine, uses main storage for a work area and fcr a WTG table. A work area is obtained<br>for each DCB in the parameter list. The for each DCB in the parameter list. size of the WTG table is determined (basic section and number of entries for the

variable section). Storage for the work area and wTG table is acquired via a GETMAIN macro-instruction.

During initialization, the close routine:

- Ascertains task-data set relationship.
- Purges queued and active I/O requests associated with data sets that are being operated upon on the EXCP level.
- constructs control blocks for reading JFCB's and DSCB's into the work areas.
- Determines and indicates on the WTG table (WTGPATH bytes) the access method executors and close modules necessary for closing each DCB.

Task-Data Set Relationship: To prevent a problem program from closing a data set that was opened under a different task from end was opened under a difference cash from ID's. The family ID of the task teing processed must be the same as the family ID in the DEB addressed by the DCB that is to<br>be closed. If the family ID's dc not If the family ID's dc not agree, close does not process the DCB<br>unless the AREND routine has issued the the ABEND routine has issued the CLOSE.

Purge: When a data set is closed, no I/O requests may be executed for it. Thus, when the close routine gets control, the<br>queued I/O requests, and any that are queued I/O requests, and any that are actively being executed, are purged. The close routine issues the PURGE macroinstructicn (SVC 16) for each DCB to remove I/O requests for data sets that are operated upon on the EXCP level. The purge routine is described in the publication IBM System/360 Operating System: Input/Output Supervisor, Program Logic Manual, Form  $Y28 - 6616.$ 

Control Blocks: In the work area, the close routine constructs the control blocks necessary to perform I/O operations.

WTGPATH: The close routine determines the device type, whether a JFCB or a DSCB should be read for each DCB, the access method executors necessary for the DCB if the access methods are used, and if the device is tape, whether it has standard or nonstandard labels or is unlabeled.

The WTGPATH bytes in the WTG table are set, as in the open routine, to indicate the following:

- Tape or direct-access output.
- Output tape trailer label preparation.
- Tape positioning.
- Direct-access output and disposition.

The close routine determines from the XCTL table the ID and TTR of the access nethod executors required for closing each DCB. Close loads them into the variable secticn of the wTG tatle.

#### OUTPUT LABEL PROCESSING

When a write was the last operation that occurred tefore closing (for OUTPUT, OUTIN, or INOUT), the close routine processes data set labels. For tape, the trailer labels are constructed from information contained in the JFCB's. For direct-access devices, the DSCB's are read, and the last-blockwritten field and the track-balance field are updated.

#### Tape

The close routine indicated during previcus initialization that a JFCB is necessary for the DCB's specifying tape output data sets. Close constructs the channel programs and reads the JFCB's.

The convert routine is used to convert the relative address of the required JFCB for each DCB to the actual track address of MBBCCHHR. The control blocks were previously constructed so the EXCP macroinstructicn need only to be issued for reading the JFCB into main storage. If an I/O error occurs during the reading of a JFCB., the task is abnormally terminated unless the ABEND bit of the TCB is on. operation is not on an EXCP level, the access method executors are executed. Upon<br>return to close, trailer labels are trailer labels are constructed.

Before construction of a trailer label, the close routine inspects the WRITE bit<br>within the DCBOFLGS field. If off, no within the DCBOFLGS field. output has been written and a trailer is unnecessary. when on, the close routine writes a tape mark after the data. Then close constructs trailer labels, EOF1 and ECF2, from the information in the JFCB, the DCB, TIOT, and UCB, and writes these labels on the tape. After labels are written for each DCB specifying standard cutput tapes, nonstandard label routines are entered if required by other DCB's.

#### Direct-Access

The clcse routine reads the DSCB by means of the EXCP macro-instruction using the DSCB address which is saved in the DEB prefix section by the open routine. When the DSCB is in the work area, the lasttlock-written field and track-balance field are updated.

For DCB's that do not have the WRITE bit set, the close routine need not update the

DSCB, ncr does it update the DSCB when the last block written is not in a sequential or partitioned organization data set.

The full device address is converted by means of the convert routine, and the relative device address is placed into the DSCB last block written field.

When the DEB (DEBOFLGS field) specifies that unused external storage is tc be released and the WRITE bit is on in the DCB (storage is not released when the ABEND bit is cn), control is passed to the DADSM release routine.

The release routine updates the DSCB's of both the data set and the available storage on the volume to show that the unused tracks are no longer assigned tc the<br>data set. The updated DSCB's are then The updated DSCB's are then written back into the VTOC.

The close routine writes a file mark after each output data set that specifies physical sequential data set organization and READ/WRITE, GET/PUT, or EXCP macroinstruction reference. A data set that is not terminated by a file mark because of extent limits reaches end-of-data on input by coming to end-of-extent. Ccntrcl is passed to the ABEND routine if a permanent I/O error is encountered while writing a file mark.

The file mark is written on the next track of the data set's extent. Fcr fixed standard records, a file mark is also written in the present track (if ancther written in the present track (if anceher<br>record will fit). A file mark is written on the first track if no WRITE was issued.

#### VOLUME DISPOSITION

For tape or direct-access volumes, parameters in the CLOSE macro-instruction may indicate the volume positioning required after closing. If LEAVE or REREAD is not specified in the macro-instruction, the clcse routine examines the TIOT for the KEEP or DELETE dispositions provided in the DD control statement. If no disposition is specified in either the macrc-instructicn or the DD statement, the close routine assumes the LEAVE disposition.

For an output tape data set, the WRITE (trailer switch) bit is on, indicating that a write has taken place and a tape mark must be written. The close routine writes two tape marks and then positions the tape according to the disposition specified.

If the LEAVE disposition is specified, the close routine positions the current<br>volumes after the file mark if unlabeled, or after the file mark following the trailer label if labeled. The close routine then increments the logical and sequential data set sequence numbers in the UCB by 1. If the REREAD disposition is specified, the close routine positions the current volume tc process the data set again. No tape or volure positioning is performed for SYSIN, SYSOUT or for null data sets.

If the KEEP disposition is specified and the volume:

- 
- is private,<br>• is nct permanently resident,<br>• is nct used for SYSRES, and
- 
- has its user and data management counts equal to one,

close issues a message to the operator to disrrount and keep the volume. To effect the KEEP disposition, a rewind unload command is issued for a tape volume; for direct-access, the not-ready bit is set in the UCB. If the DELETE disposition is specified, a rewind command is issued for a tape device. If DELETE is specified for direct-access, no action is taken.

#### DATA CONTROL BLOCK RESTORATION

To restore the DCB, the close routine uses two tables: a table of DCB displacements and a table of DCB field lengths. By using a mask in the DEB which is set by the open routine, close zeros the fields that were merged to the DCB from the JFCB.

#### Terminaticn

J

After restoring the DCB, the close routine releases the main storage used for subrcutines, appendages, the DEB, and the work area. The DEB is removed from the DEB<br>chain: remaining DEB's are rechained. The chain; remaining DEB's are rechained. data management count in the UCB is decremented by one for each DCB which is being closed for tape or direct-access. Close then checks for concatenation of data sets with unlike attributes. In this case, the close routine transfers control to the open Otherwise, the close routine returns ccntrol to the supervisor.

#### THE TCLOSE ROUTINE

Chart 22 shows the operation and functions performed by the Tclose routine. A symbolic name is indicated above the blocks that describe each function. These names and the names of the actual Tclose load and the manus of the assume reference is an contained in a table in the first load rrodule of Tclose. This table enables cross-referencing between the charts and the listings of the Tclose load modules.

The Tclose routine provides volume posi-tioning. It assumes the LEAVE disposition if no disposition is specified in the macro-instruction (without checking the TIOT).

For direct access, the Tclose routine resets pointers in the DCB either after the last data record or before the first.

Tclose required. also processes labels if

The Tclose routine differs from the close since it does not restore the DCB or release any main storage other than that acquired for its work area.

The end-of-volume (EOV) routine processes end-of-volume and end-of-data set ccndifor data sets having sequential organization. This routine is entered when one of the following conditions occurs:

- Tape mark read on tape.
- File mark read on direct-access device.
- last extent recognized on direct-access volume.
- End of file indicated after last record on unit record equipment.
- End of reel encountered.
- FECV macro-instruction issued.

The EOV routine receives control via an SVC instruction. EOV performs final processing on the data set labels cn the volume and specifies additional volumes needed to continue processing the data set. This specification of additional volumes consists of verifying the mounting of the proper volume, and either checking the data set label if the data set is input, or building the data set label if the data set is output.

The EOV routine is invoked either from a processing program when the user wishes to force an end-of-volume condition, or from the control program when an end-of-volume or end-of-data set condition is encountered by a sequential access method routine. The user causes entry to the EOV routine by issuing an FEOV macro-instruction in his processing program. The expansion of this macro-instruction includes an SVC 31 instruction. When either the CHECK routine of the basic sequential access method<br>(BSAM) or a synchronizing routine of the (BSAM) or a synchronizing routine of the<br>queued sequential access method (OSAM) sequential access method (QSAM) finds that a channel program encountered either a permanent error or an end-ofvolume condition, the routine issues an SVC 55 instruction.

When either an SVC 31 or SVC 55<br>instruction is executed, the resulting is executed, the resulting interruption causes control to be given to the SVC interruption handler. This routine analyzes the interruption, brings the first load module of the EOV routine into the SVC transient area, and passes control to it.

The first module loaded into the SVC transient area for an SVC 31 instructicn is the FECV executor; for an SVC 55 instruc-<br>tion, the first module loaded is the tion, the first module loaded is SYNAD/EOV executor.

upon completion of the EOV routine, control is given to the EOV/new volume

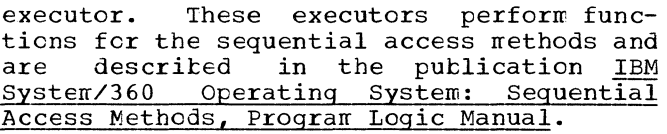

Charts 30 through 33 show the functions and cperation of EOV. A symbolic name is indicated above the blocks that describe<br>each function. These names and the names These names and the names of the actual EOV load modules that perform the functions are contained in a table in<br>EOV module IGG0550Z. This table enables EOV module IGG0550Z. cross-referencing between the charts and the listings of the EOV load modules.

#### INITIAL PROCESSING

After the SYNAD/EOV executor has completed its processing, the first module of the I/O support portion of the EOV routine is brought into the SVC transient area. After building a data extent block (DEB), data control block (DCB), input/output block (lOB), and event control block (ECB) fcr its own I/O processing, the EOV routine reads a JFCB into a work area that was acquired in the dynamic storage by the SYNAD/EOV executor. This is the JFCB of the data set being read or written when the EOV condition occurred (EOV data set); the location on auxiliary storage of the JFCB was found in the task input/output table (TIOT).

The unit control block (UCB) is checked to determine the type of device on which the EOV occurred. For magnetic tape, the tape processing portion of the EOV routine<br>is entered. For a direct-access device,  $\overline{\text{for}}$  a direct-access device, the direct-access portion of the EOV routine is entered. When the device is *nei*ther tape nor direct-access, it is assumed to be unit record.

#### CONCATENATION

If the EOV condition occurred because of an end-of-data set on an input data set, the ECV routine determines whether this data set is concatenated to another data<br>set. A data set is concatenated if, in the A data set is concatenated if, in the TIOT, the next DDNAME field entry is blank. If the data set is not concatenated, the EOV routine passes control through the supervisor to a user-written end-of-data set routine that is in the dynamic area.

mich data bees are concatenated bac as When data sets are concatenated but do

routine terminates by having the first module of the close routine brought intc the SVC transient area to close the EOV data set. After close completes its prodata set. After crose completes its pro-<br>cessing, it passes control to the open routine. When the concatenated data sets have the same attributes, the volume type on which the new data set resides is determined, and the EOV routine performs the processing fcr that volume before returning control to the supervisor.

#### EOV ON MAGNETIC TAPE

Processing EOV conditions on magnetic tape consists primarily of verifying and<br>constructing labels. Nonstandard label constructing labels. processing is performed by installation routines that are brought into the SVC transient area from the SVC library (SYSl. SVCLIB) .

#### EOV ON OUTPUT DATA SETS

When an output data set has standard labels, the EOV routine generates trailer labels and writes them on the tape. If the<br>data set has nonstandard labels, the set has nonstandard labels, the installation programmer must provide a routine tc generate and write trailer labels.<br>This soutine is incorporated into incorporated SYS1.SVCLIB.

If necessary, the EOV routine issues mounting instructions for either a specified cr a scratch volume to continue writing the data set. The label characteristics and density (for dual density devices only) of the volume are compared with user specifications. If either does not agree, the volume editcr routine<br>receives control as for open. When a receives control as for open. volume with correct label characteristics is mounted, the EOV routine determines by reading the sense bytes whether the tape volume is file-protected. If the node is OUTPUT or OUTIN and the tape is fileprotected, a message is issued to the operator to insert a file protect ring. If the mode is INOUT and the volume is file protected, the message will require the operator to determine whether a file protect ring is necessary. This is the case when no writing has yet been done on the data set. Otherwise, the message is the same as for the OUTPUT or OUTIN modes.

When standard labels are present, the EOV routine checks the header label of the first data set on the tape. If the expiration date of the first data set on the new volume has not passed, the EOV routine transmits a message to the operator. If the operator replies that the tape is still to be used, header labels for the EOV data set are written; if the operator replies that the tape is not to be used, a new tape  $\texttt{may}$  te mounted.

The EOV routine also checks the label for the password protection indication. When the label indicates password protection, the routine checks the JFCB. If the JFCB also specifies password protection, the label ID must be the same as the DSNAME or the volume is dismounted and a scratch volume is mounted.

When the EOV routine has verified that the tape may be used to continue writing a data set, the routine overlays the labels already on the tape with new header labels.

If an I/O device is available, the EOV routine requests mounting of an additional volume that is to receive portions of the data set.

When a sequential access method is being used, the EOV routine has itself replaced by a sequential access method executor in the SVC transient area. If no access end over cransfere area. It has access releases its work area and returns CPU control to the supervisor.

#### EOV ON INPUT DATA SETS

When an input data set has standard labels, the EOV routine checks the block count in the trailer label to determine whether all the records have been read; if not the job step is terminated. If this data set does not continue on some other volume, the TIOT is checked to see whether<br>the data set is concatenated. When a the data set is concatenated. When a<br>concatenated data set is securityconcatenated data set is securityprotected, centrol is passed to the EOV security routine to obtain the password. When the data set ccntinues on ancther volure that is not yet mounted, the EOV routine issues mounting instructions.

Label processing is performed to verify that the proper volume has been mounted. If the devices are available, the EOV<br>routine requests that other volumes requests that other ccntaining unprocessed portions of this data set be mounted. If a sequential access method is being used, CPU control is passed to a sequential access method executer that is brought into the SVC transient area. Otherwise, the EOV routine releases its work area and returns control to the supervisor.

#### EOV ON DIRECT-ACCESS DEVICES

Chart 33 shows the flow of CPU control thrcugh the EOV routine for an end-ofvolume condition on a direct-access device.

#### EOV FOR OUTPUT DATA SETS

An EOV condition for an output data set being written on a direct-access vclume indicates that the auxiliary storage space assigned to that data set, when the job step was initiated, has been filled. The EOV routine uses a DADSM (direct access<br>device space management) routine to device space management) routine to allocate more space on the same volume on which the EOV occurred. The space requested is that amount specified in the secondary quantity field of the JFCB. If no secondary quantity was specified, the job step is terminated.

If the additional space cannot be allocated on the same volume, the EOV routine requests that another volume be mounted on an available device, and the DADSM routine is requested to allocate space on that volume.

The volume-mounting request is for a scratch volume unless the user has specified volumes for this data set. If no devices are available for this volume the job step is terminated.

Once additional space has been allocated. the EOV routine builds a new DEB that reflects the newly acquired storage. Part of the old DEE is saved and the stcrage of the old DEB is saved and the storage<br>that it occupies is released. The data set control block (DSCB) of the EOV data set is<br>read from the device where the EOV read from the device<br>occurred. Information from this DSCB and from the old DEB is used to build the new<br>DEB, The DSCB and JECB are checked for The DSCB and JFCB are checked for security violations before processing is continued.

If a sequential access method is being used to operate on the data set, the EOV module replaces itself in the SVC transient area with an executor routine of the<br>sequential access method. If an access sequential access method. method has not been used. the EOV routine releases its work area and returns CPU control to the supervisor.

#### EOV FOR INPUT DATA SETS

When an EOV condition occurs for an input data set, the EOV routine determines whether the data set continues on any other volumes. If not, the TIOT is checked to see whether the data set is concatenated to other data sets. The correct password for<br>a security-protected data set must be security-protected data set must be obtained before the concatenated data set may be read. When the data set continues on another volume, the EOV routine determines whether this next volume was prewhich will have been worked with the viously mounted; if not, mounting instructicns are issued. The DSCB of the data set is read from this new volume, and portions of the old DEB are saved. The old DEB is replaced with a new DEB built from the saved portion of the old DEB and the DSCB.

If a device is available for an additional volume that contains unprocessed pcrtions of this data set, mounting instructicns are issued. If a sequential access method is being used, CPU control is passed to an executor module of that access<br>method. Otherwise, the work area is Otherwise, the work area is released and control passed to the supervi-Sor.

#### FORCE END-OF-VOLUME

Issuing of a force end-of-volume during the generation of a data set oauses the EOV routine to read the DSCB, to change its extent indications to reflect the auxiliary storage occupied by the data set, and to rewrite the DSCB on the volume.

When FEOV is issued for an input data set, the EOV routine issues mounting messages and checks for concatenation and security. No DSCB processing is performed.

The following charts are designed to be used with the listings of the I/O support routines. Each chart functicnal blcck has been given a name of the form PLMRTXXX, where RT is symbolic of the routine name and XXX is a decimal number identifying the function.

The listings provide tables which associate these names with the actual module names, enabling cross-referencing tetween the listings and the PLM charts. These tables reside in the following modules:

> IGC00019 - open  $IGC00022 - openJ$ IGC00064 - RDJFCE  $IGC00020 - close$  $IGC00023 - Tclose$ IGG0550Z - EOV  $IGG0550Z$  - FEOV

#### CHARTS

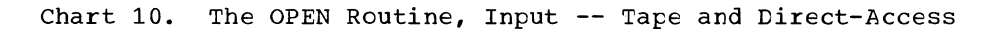

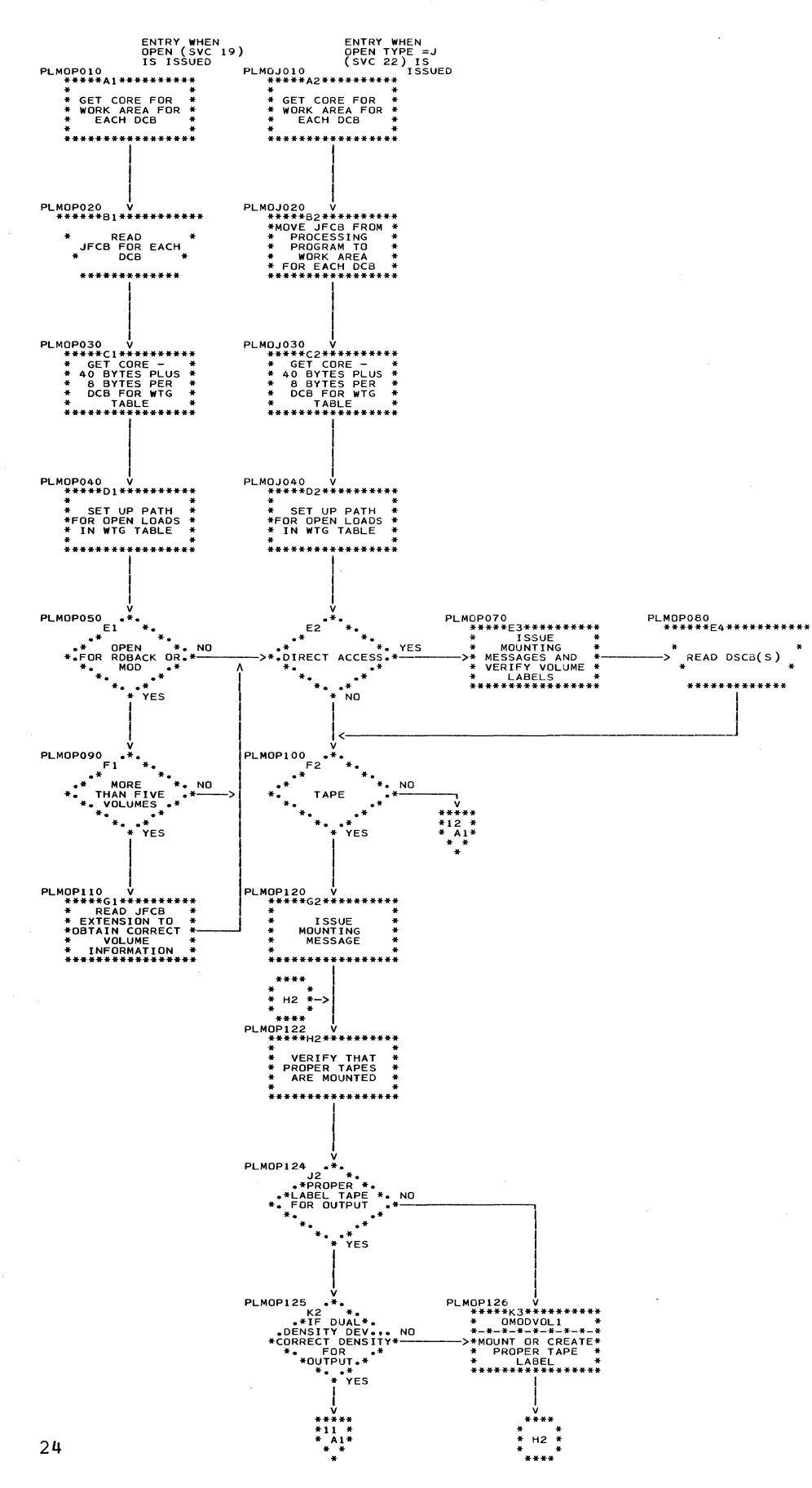

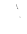

 $\overline{\mathbf{I}}$ 

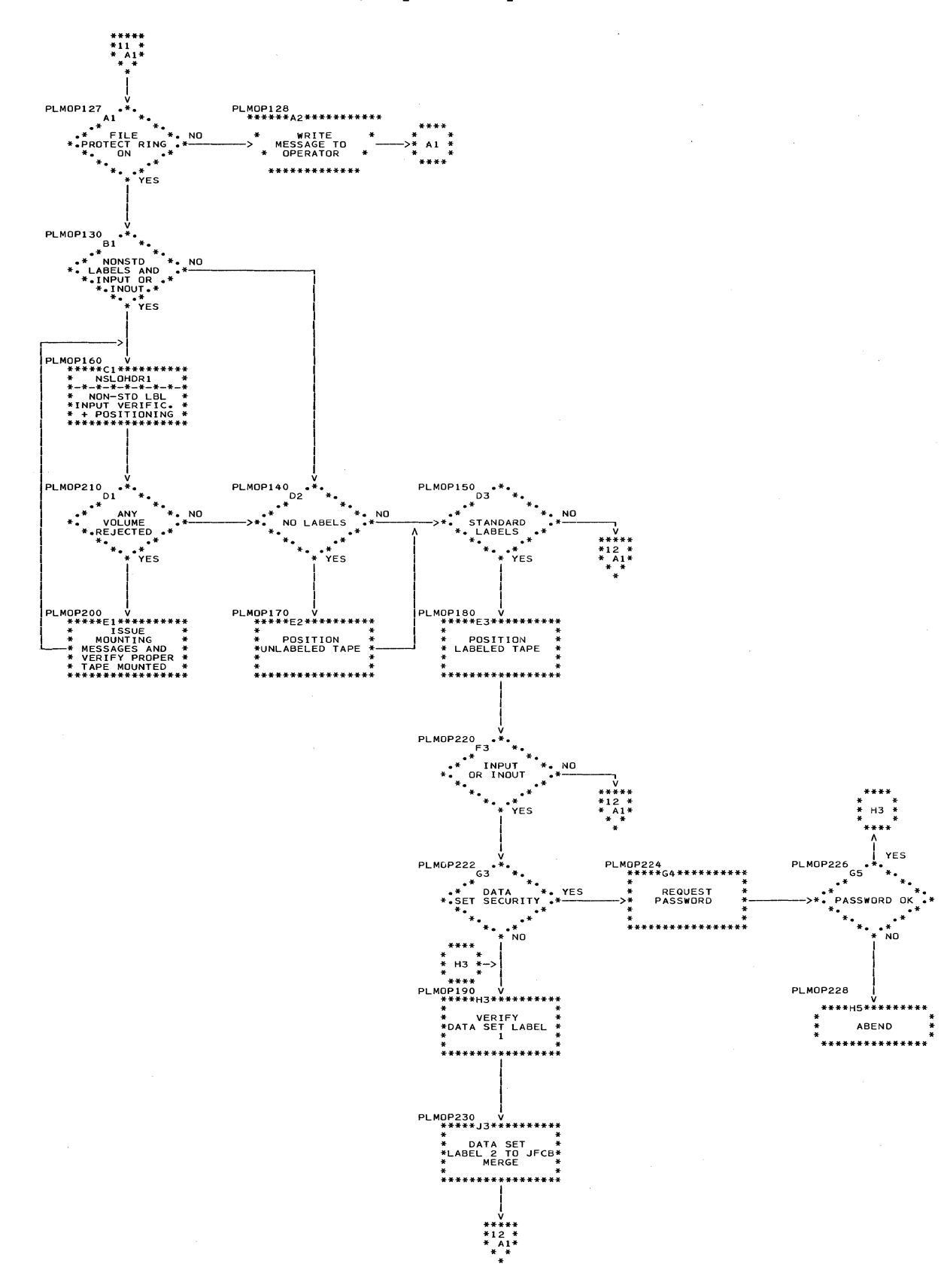

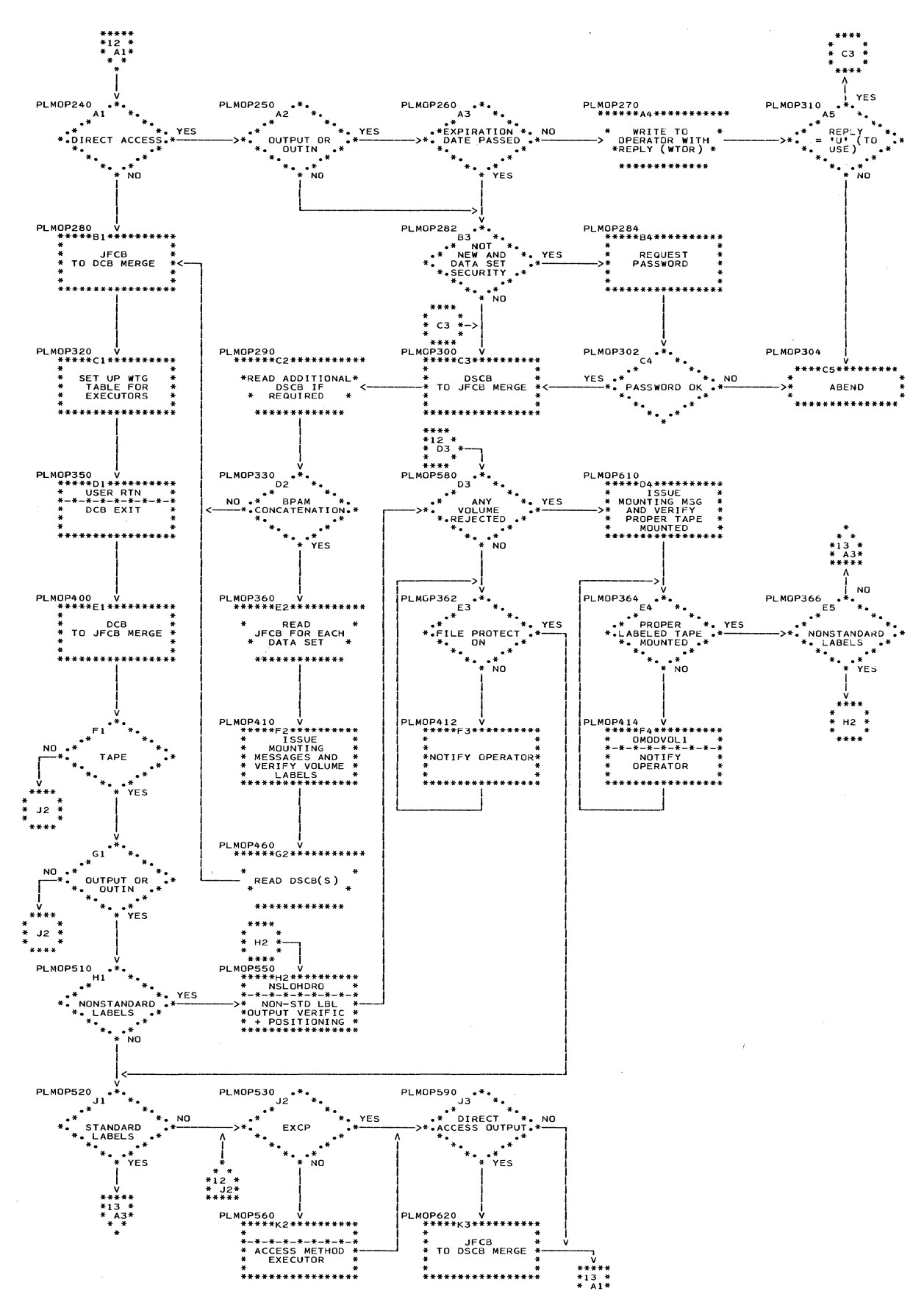

. Chart 12. The OPEN Routine, Output -- Tape and Direct-Access

à.

. Chart 13. The OPEN Routine, Output -- Tape and Direct-Access

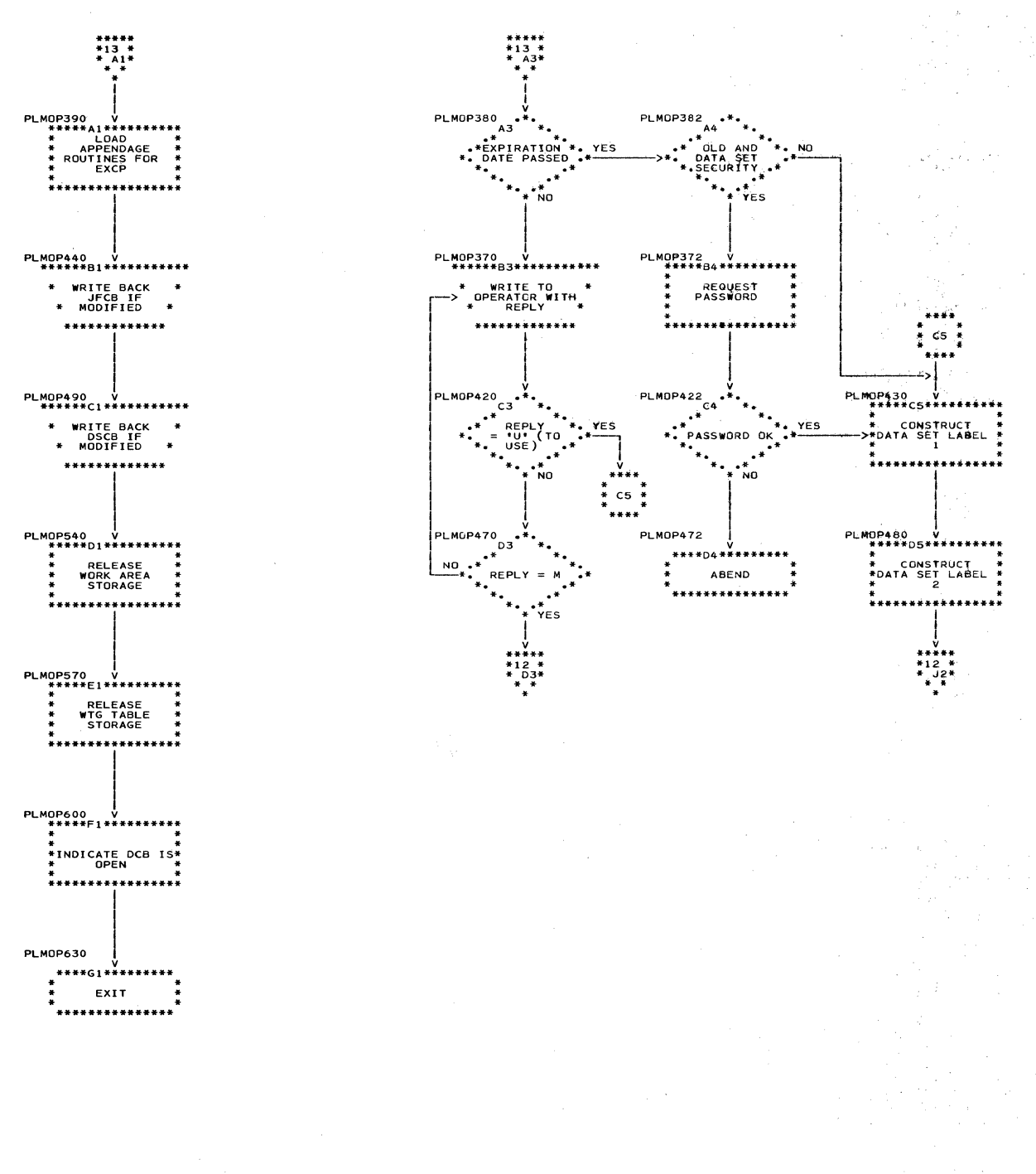

#### Chart 14. The RDJFCB Routine

 $\sqrt{ }$ 

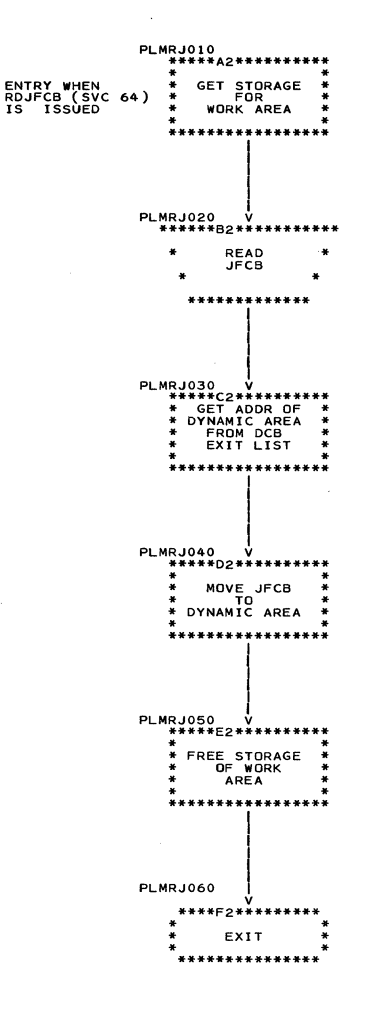

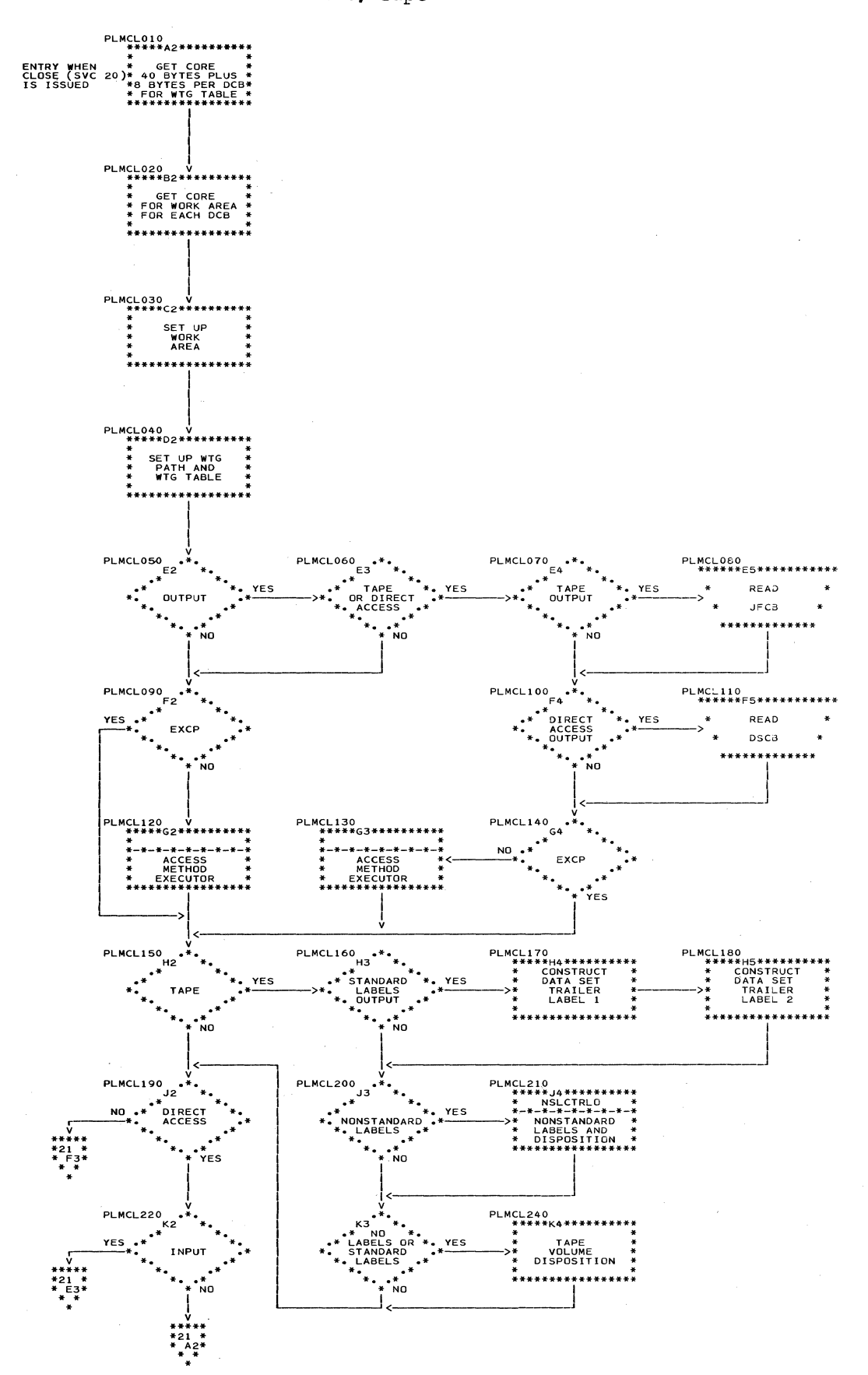

# Chart 20. The CLOSE Routine, Tape

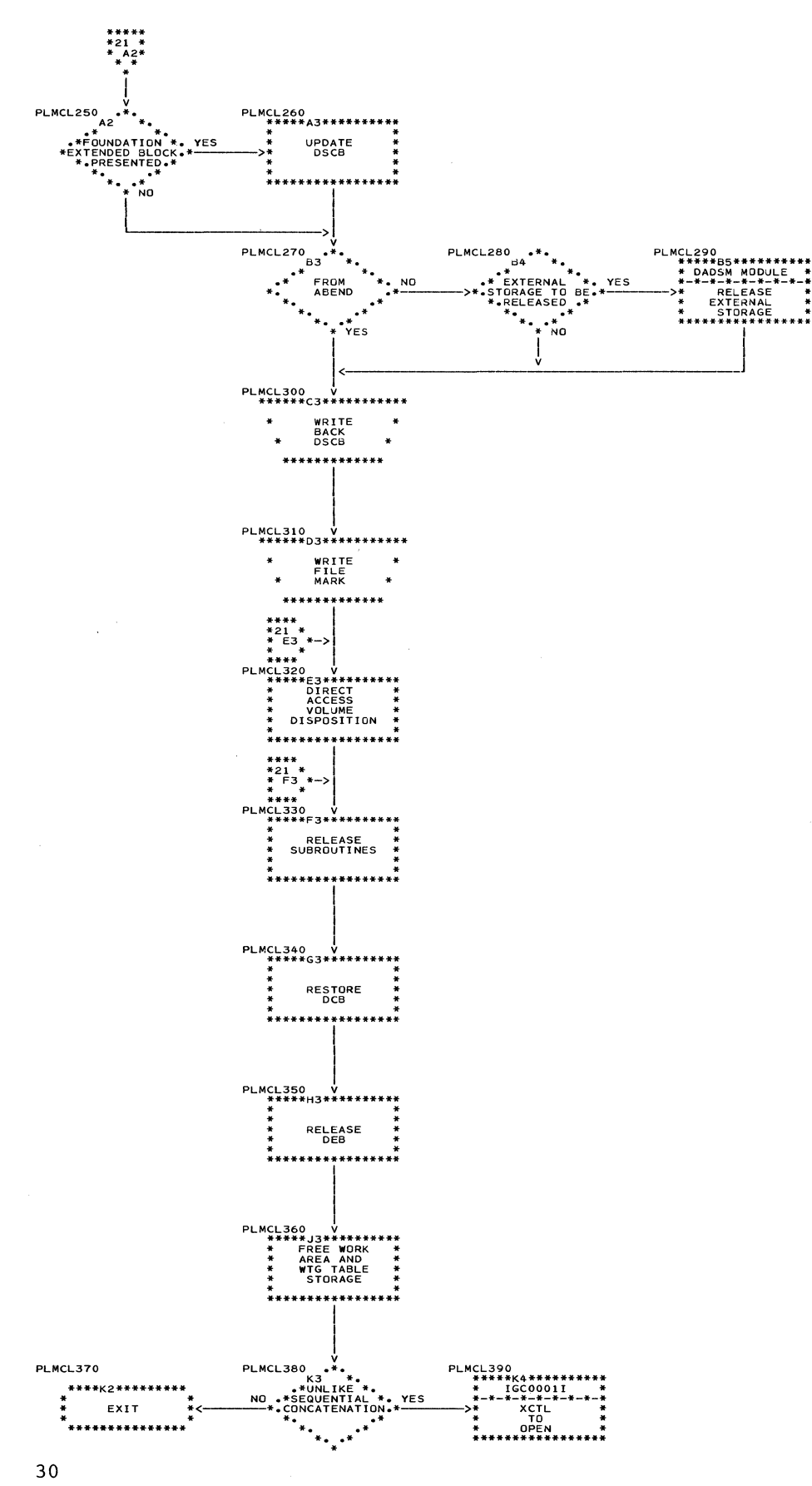

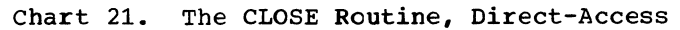

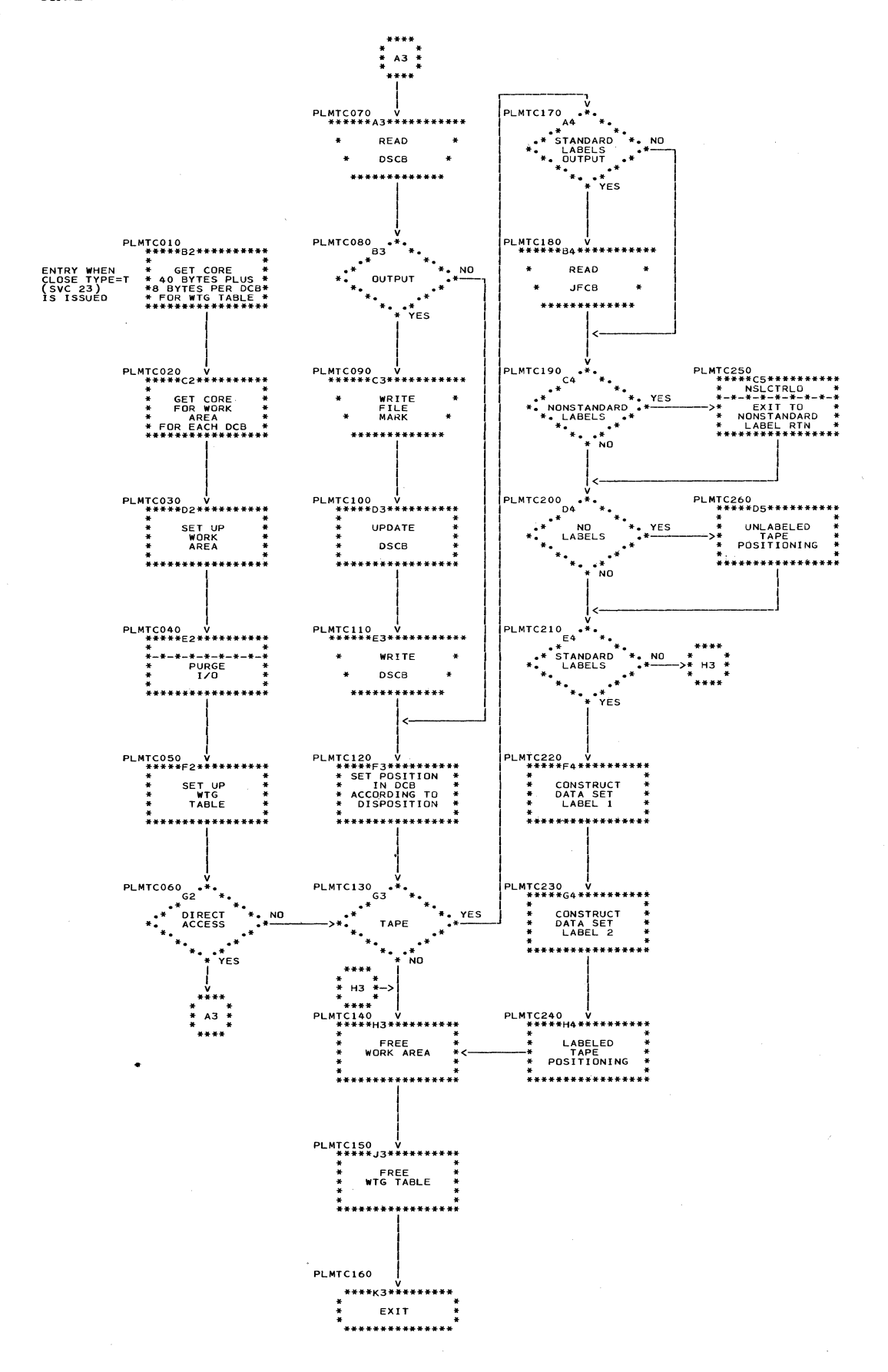

#### Charts 31

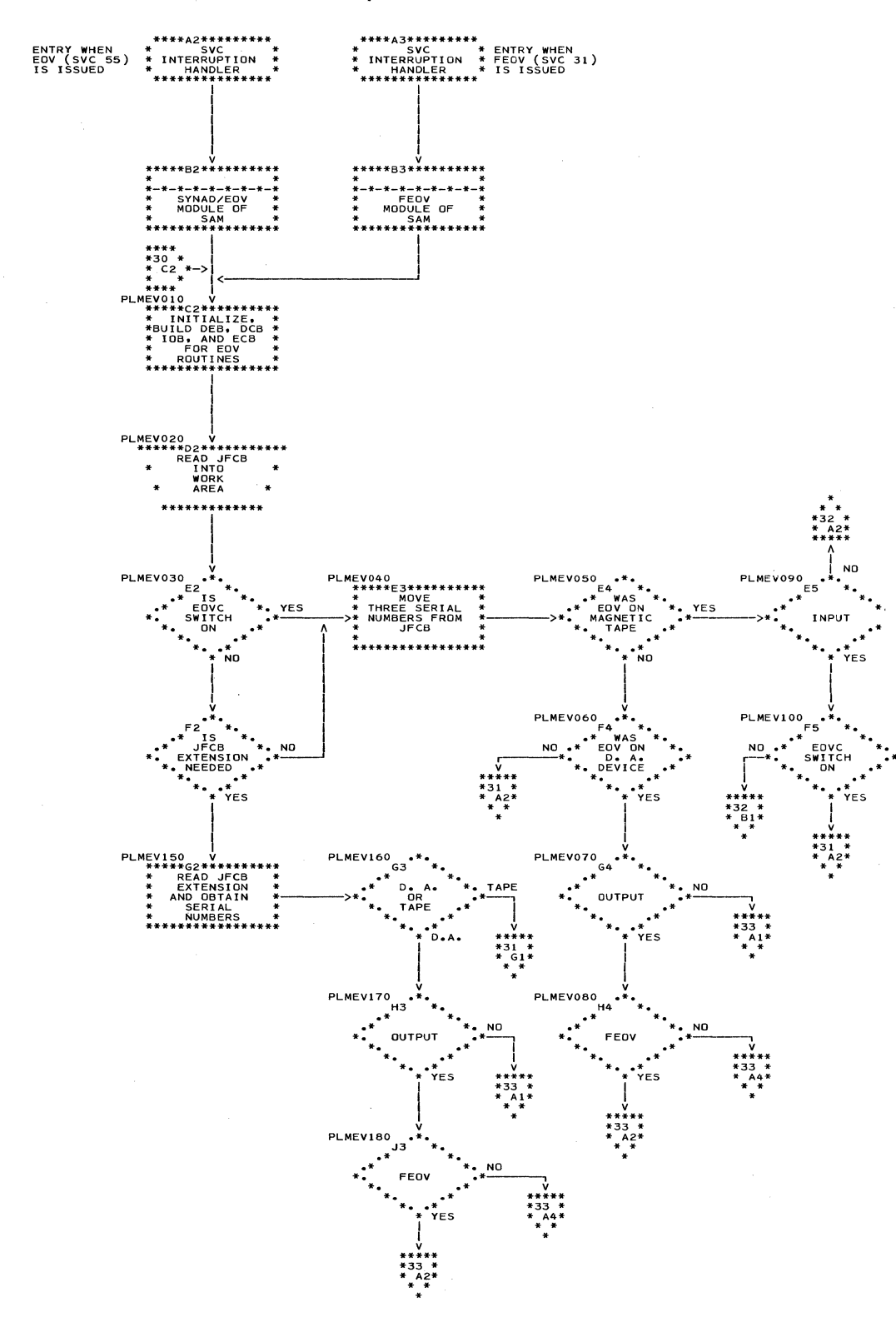

## Chart 30. The EOV Routine, Initialization

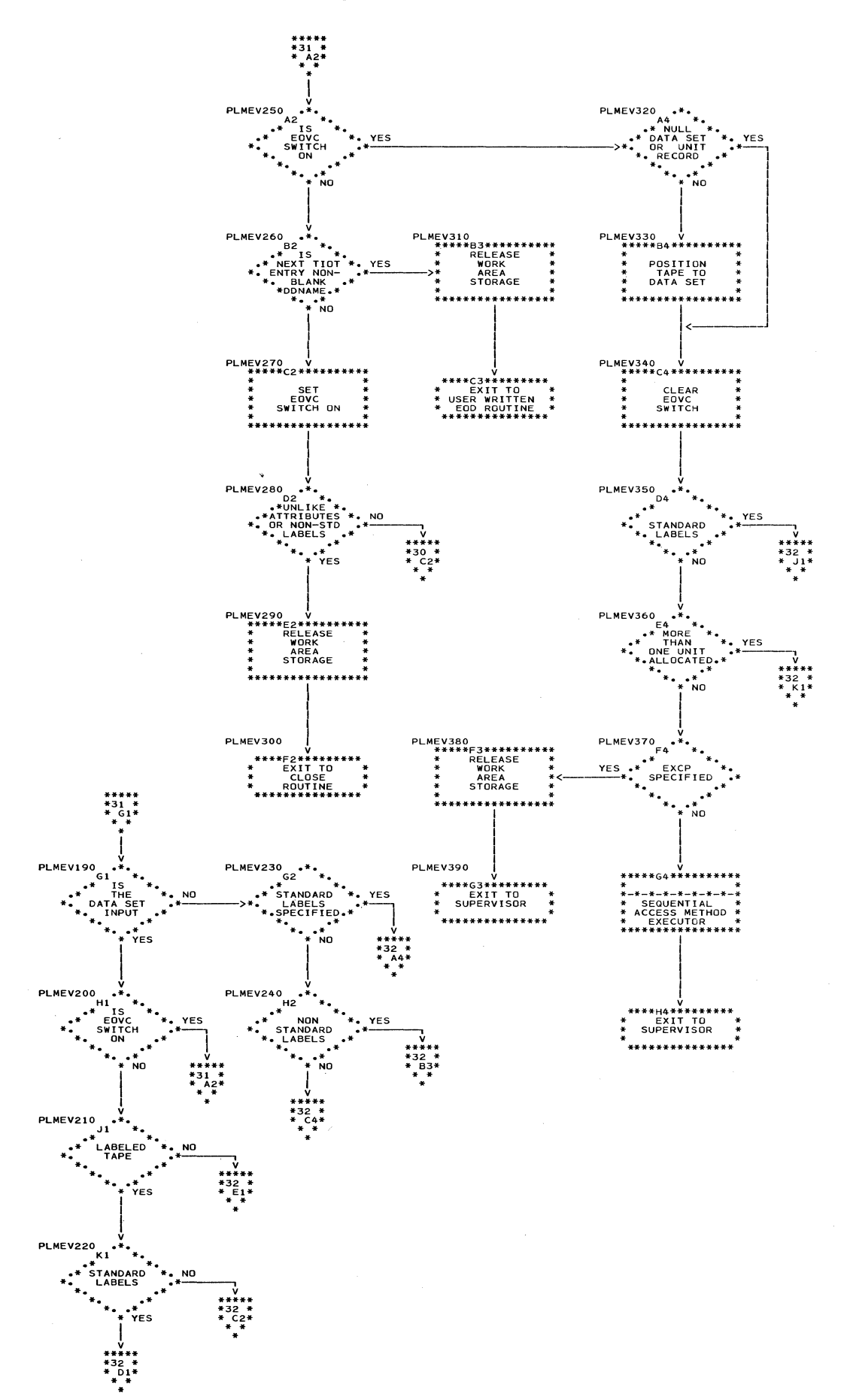

Charts 33

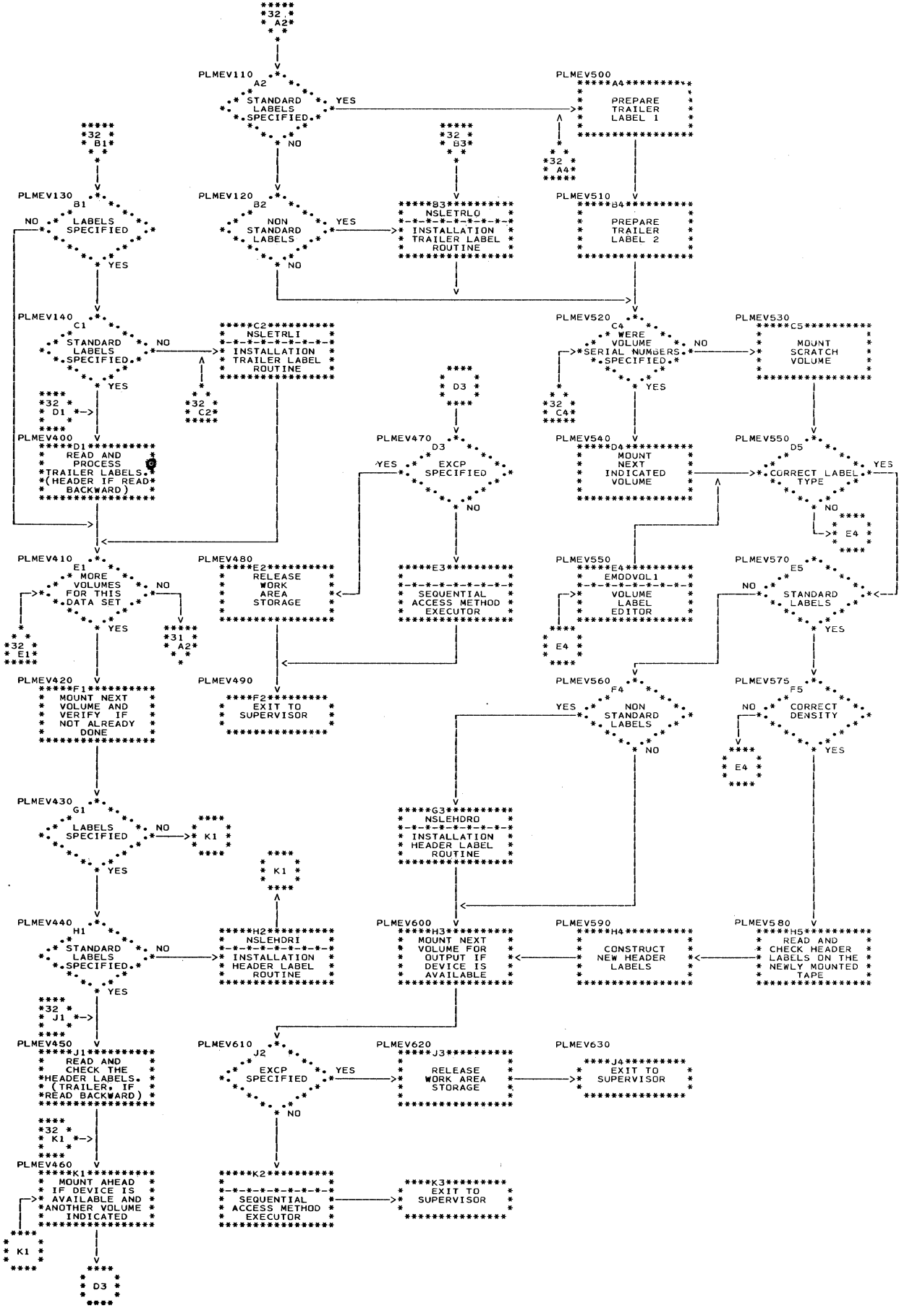

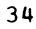

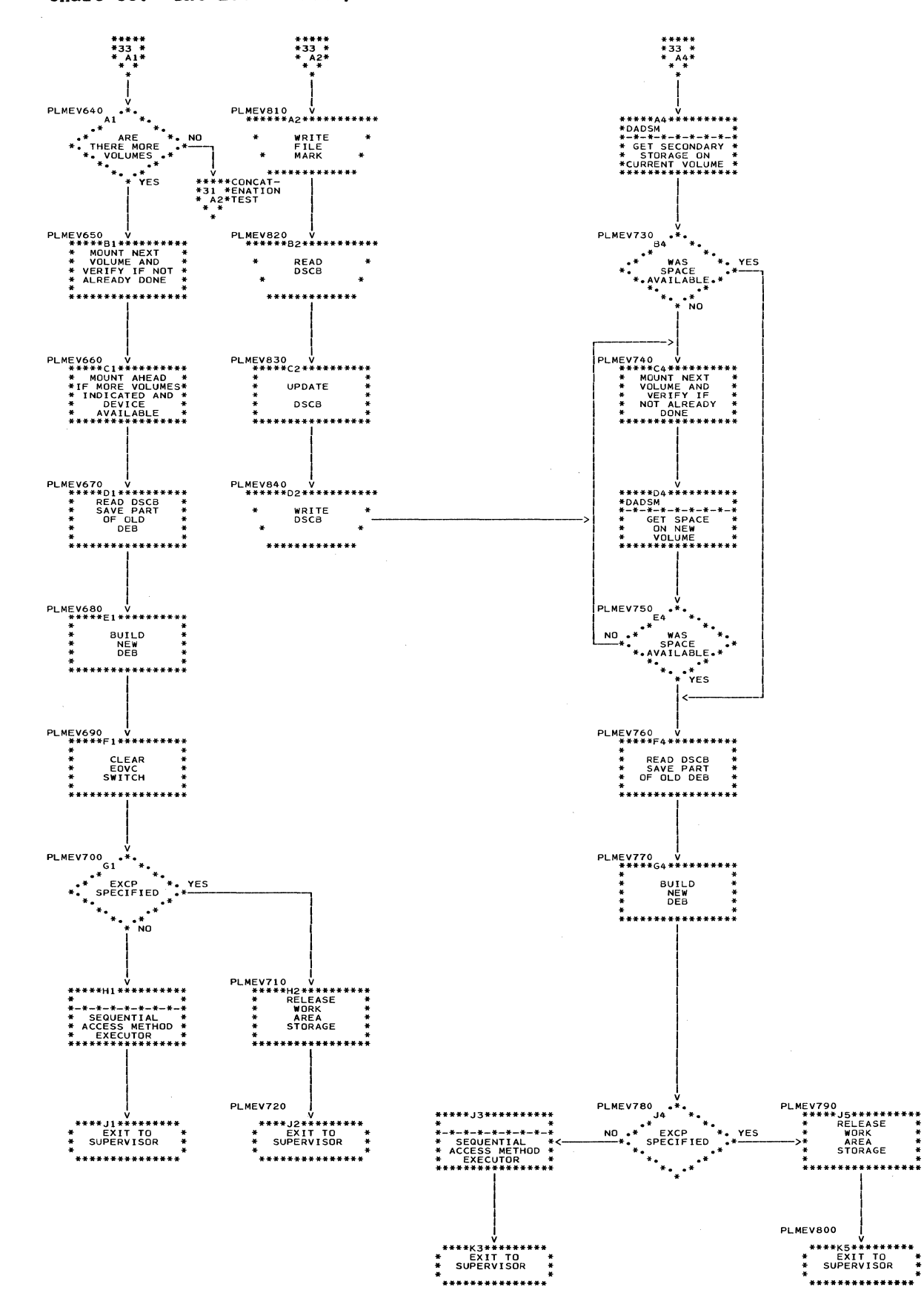

Chart 33. The EOV Routine, Direct-Access

The contents of the work area shown in Figure 3 are used for the OPEN, OPEN (TYPE=J), CLOSE, CLOSE (TYPE=T), and EOV routines. The numbers in parentheses are the nuwber of bytes of storage fcr a particular section.

The first 464 bytes are used by the OPEN, CLOSE, and EOV routines. The next 38 bytes are used only by the EOV routine. The next 24 bytes are used by the OPEN and EOV routines. EOV uses an additional 10 bytes along with the preceding section.

 $\overline{\mathbf{1}}$ 

![](_page_35_Picture_168.jpeg)

Figure 3. OPEN, CLOSE, and EOV Work Area

 $\sim 10^{-10}$  $\sim 10$ 

#### APPENDIX B: THE TRANSFER CONTROL (XCTL) TABLE

The XCTL table is used to transfer control between loads and between a load and an access method executor. The format of the XCTL tatle is shown in Figure 4. There is a table starting on a double-word boundary in each load. The tatle consists of the other load ID's to which this load can transfer control. Each entry consists of the load ID, its relative disk address

(TTR) and the length of the load. The TTR's are inserted by the IEHIOSUP utility<br>program when the system is generated. The program when the system is generated. last feur tytes of the load consist of a supervisor-call (SVC) pointing to the teginning of the XCTL table. The pointer is expressed in double words from the teginning of the load.

![](_page_36_Picture_204.jpeg)

Figure 4. XCTL Tatle

#### APPENDIX C: THE WHERE-TO-GO (WTG) TABLE

Both the open and close routines set up a WTG table to indicate which load modules and routines are necessary for processing. Figure 5 shows the WTG table format. The<br>first twenty-nine bytes (0-28) form a parameter for the directory entry portion of<br>the XCTL and IOAD macro-instructions. and LOAD macro-instructions. Bytes 30 and 31 indicate by bit-setting the required path through the open or close load modules. Bit assignments *in* the first byte are for:

- 
- Direct-access device.<br>• Standard label tape positioning.<br>• Unlabeled tape positioning.
- 
- Input label processing (verification).
- Nonstandard input tape.
- Nonstandard output tape.
- Volume latel editing.
- Data set security.

Bit assignments *in* the second byte are for:

- Output label processing (verification).<br>• More than five volumes specified by the JFCB.
- Volume label editor processing.

The rest of the WTG table indicates the access method executors required to process each DCB. Open and close effect this<br>indication by providing each DCB with an associated entry when the table is built. Open and close transfer, from the XCTL table to the DCB's entry, the identification (ID) and relative disk address (TTR)<br>of the first access method executor access method executor required to process the DCB. The first five bytes of each eight-byte entry *is* used for this purpose. The last three bytes of each entry contain the address of the work area assigned to the DCB. The last entry in the variable section *is* the IDTTR of the open or close load module to which the access method routines return control.

| Byte      | -----------------------------------<br>Name    |                                                      |                                  |                                    |  |  |
|-----------|------------------------------------------------|------------------------------------------------------|----------------------------------|------------------------------------|--|--|
| 8         | Relative Disk Address (TTR)<br>of First Record |                                                      |                                  | Concatenation<br>Number            |  |  |
| 12        | Zero                                           | (see note) <sup>1</sup>                              | TTR of First Text                |                                    |  |  |
| 16        | Record                                         | Zero                                                 | TTR of NOTE List or Scatter List |                                    |  |  |
| 20        | Translation<br>Table                           | Zerc or Number of<br>Entries NOTE List               | Attributes                       |                                    |  |  |
| 24        |                                                | Total Contigucus Main Storage<br>Required for Module | Length of First                  |                                    |  |  |
| 28        | Text Record                                    | Length WTG Table<br>(in double-words)                | Path Through Loads of Routine    |                                    |  |  |
| 32        |                                                | IDTTR of Executor for First DCB                      |                                  | Work Area Address<br>for First DCB |  |  |
|           | Table of IDITR's (8 bytes)                     |                                                      |                                  |                                    |  |  |
|           | IDITR of Executor for nth DCB                  |                                                      |                                  | Work Area Address<br>for nth DCB   |  |  |
| $32+n(8)$ |                                                | IDTTR of Load to Which Control Returns               |                                  | Not Used                           |  |  |

Figure 5. Where-To-Go (WTG) Table for OPEN and CLOSE Routines

#### INDEX

ABEND bit 16,17 ABEND macro-instruction 16 Access method executors 6, 7, 12-14, 17, 21, 22 Access methods BDAM 11,12 ISAM 11,12 BSAM 16,20  $QSAM$  20 BLDL macro-instruction 7 BUSY bit 6,7,15,17 CLOSE macro-instruction 5,16-18 Concatenation **BPAM** 8,11 EOV processing of 20~22 with like attributes 21 with unlike attributes 19,21 Data management count 8, 9, 12, 18 Data set control block (DSCB) information merge of 13 reading of  $8,11,12,17$ updating of 14,17,18,22 Data set name determination 10<br>Data set sequence numbers 9,10 Data set sequence numbers DCB macro-instruction 13 DD statement 12,13,18 DEB 12,13,16-18,20,22 Dual density devices 9,21 Dummy data set 6,7 EXCP macro-instruction 8,15,18 Expiration date 10,11,21 FEOV macro-instruction 20,22 File protection 9,21 FREEMAIN macro~instruction 14,15 GETMAIN macro-instruction 7,15,17 Job file control block (JFCB) completing DCB from 6,13 data set sequence specification in 10 information merge to 11,13 label construction from 11,13,17 modification switch of 13,14 reading of 8,12,14,15,17,20 security indication *in 21,22*  volume specification in  $8,9,11$ 

LOCK bit 6,14-16 logical sequence number 9 Merge tables 13 Mount switch 8,9,12 Multi-volume, multi-data set aggregate 9,10 Nonstandard latel routines 9,18,21 Null data set 6,7,18 OPEN bit 6,7,14,16 OPEN macro-instruction 5,6,8,10,14 OUTIN 9,21 OUTPUT 9,21 Password data set 10 Password entry user count 10 reading of 10,11 Password protection 10, 11, 21, 22 PURGE macro-instruction 17 RDBACK 8,10,11 RDJFCB macro-instruction 6,14 Security protection (password protection) 10,11,21,22 Standard labels processing of 10,11,21 verification of volumes with 9 SYSIN 9,18 SYSOUT 9,18 Tape sequence numbers 9,10 Unlabeled tape positioning 9 User exit 6,13 Volume disposition 18,19 Volume editor routine 10,21 Volure mounting 8, 9, 11, 12, 21, 22 Volume serial number 8,9,12 Where-to-Go (WTG) table 7,14,17,38 WRITE bit 17,18 XCTL table 13,14,16,17,37

 $\label{eq:2.1} \frac{1}{\sqrt{2}}\int_{\mathbb{R}^3} \frac{1}{\sqrt{2}}\left(\frac{1}{\sqrt{2}}\right)^2\frac{1}{\sqrt{2}}\left(\frac{1}{\sqrt{2}}\right)^2\frac{1}{\sqrt{2}}\left(\frac{1}{\sqrt{2}}\right)^2\frac{1}{\sqrt{2}}\left(\frac{1}{\sqrt{2}}\right)^2.$  $\label{eq:2.1} \mathcal{L}(\mathcal{L}^{\text{max}}_{\mathcal{L}}(\mathcal{L}^{\text{max}}_{\mathcal{L}}),\mathcal{L}^{\text{max}}_{\mathcal{L}}(\mathcal{L}^{\text{max}}_{\mathcal{L}}))$ 

 $\label{eq:2.1} \frac{1}{\sqrt{2\pi}}\int_{\mathbb{R}^3}\frac{1}{\sqrt{2\pi}}\int_{\mathbb{R}^3}\frac{1}{\sqrt{2\pi}}\int_{\mathbb{R}^3}\frac{1}{\sqrt{2\pi}}\int_{\mathbb{R}^3}\frac{1}{\sqrt{2\pi}}\int_{\mathbb{R}^3}\frac{1}{\sqrt{2\pi}}\int_{\mathbb{R}^3}\frac{1}{\sqrt{2\pi}}\int_{\mathbb{R}^3}\frac{1}{\sqrt{2\pi}}\int_{\mathbb{R}^3}\frac{1}{\sqrt{2\pi}}\int_{\mathbb{R}^3}\frac{1$ 

#### $Y28 - 6609 - 1$

IBM

International Business Machines Corporation **Data Processing Division** 112 East Post Road, White Plains, N.Y. 10601  $[USA Only]$ 

**IBM World Trade Corporation** 821 United Nations Plaza, New York, New York 10017 [International]

 $\bar{z}$ 

 $\bar{z}$ 

 $\mathcal{L}$ 

![](_page_42_Picture_195.jpeg)

FOLD ON TWO LINES,STAPLE AND MAIL No Postage Necessary if Mailed in U.S.A.

 $\overline{1}$ 

 $\ddot{\cdot}$ 

# fold

<u>.</u> --

![](_page_43_Picture_49.jpeg)

![](_page_43_Picture_4.jpeg)

International Business Machines Corporation **Data Processing Division** 112 East Post Road, White Plains, N.Y. 10601  $[USA Only]$ 

**IBM World Trade Corporation** 821 United Nations Plaza, New York, New York 10017  $[International]$ 

sta